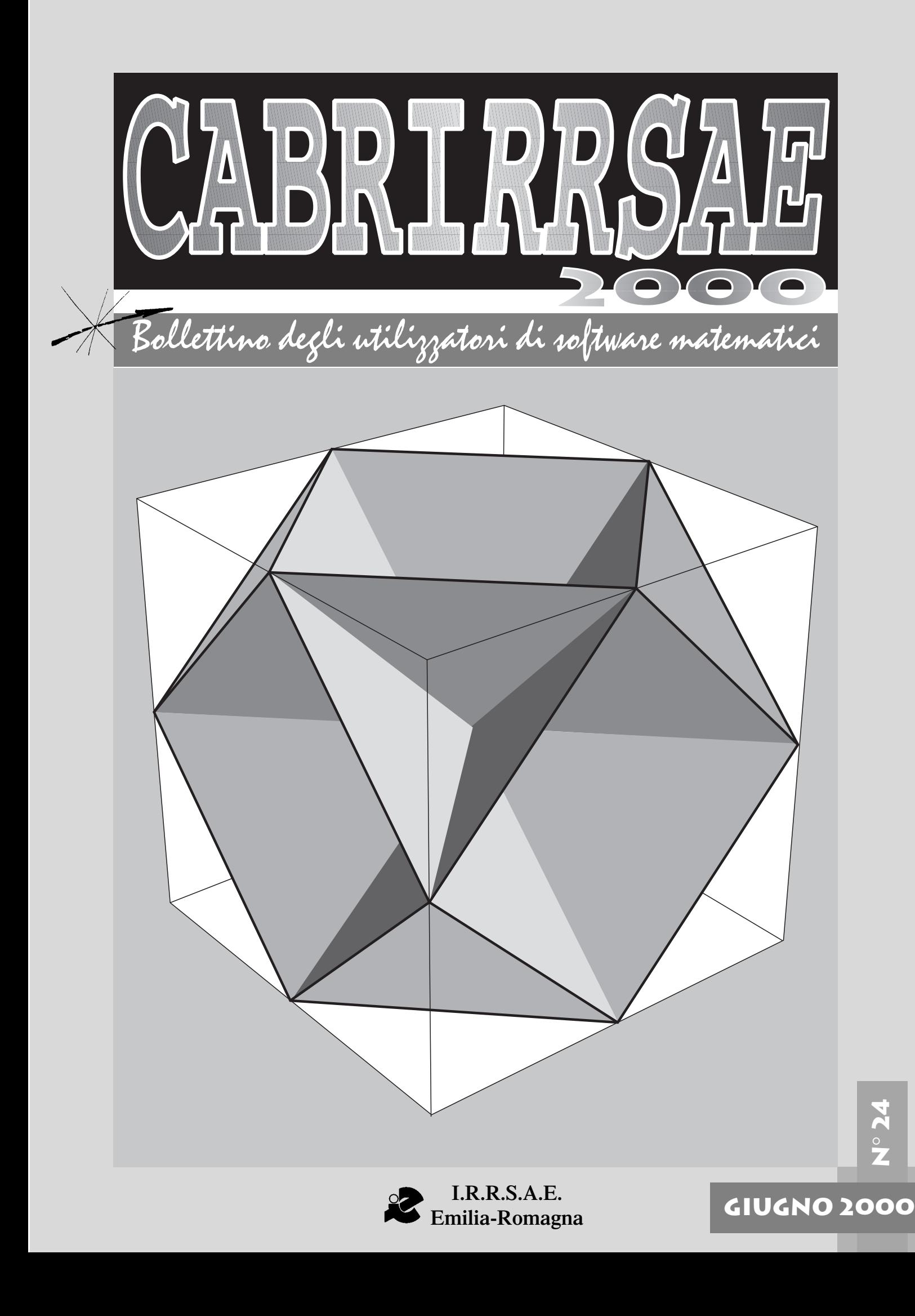

### **CABRIRRSAE <sup>2000</sup>**

Bollettino

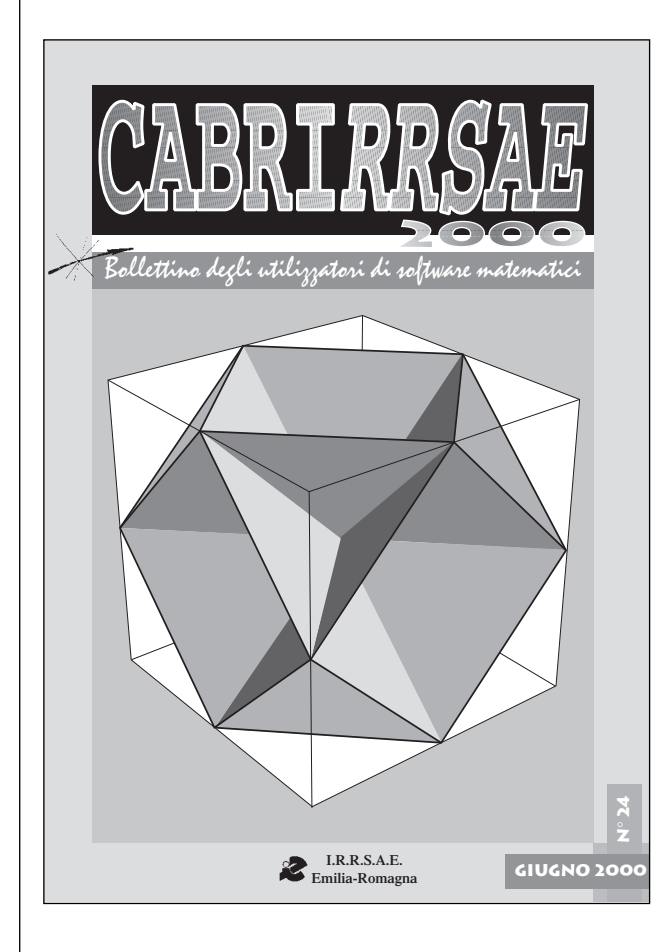

### **L'IMMAGINE**

L'immagine mostra come si possa tracciare sulle facce di un cubo lo scheletro di un poliedro archimedeo, intersecando il cubo stesso con quattro piani opportunamente disposti.

Ricordiamo che un poliedro si dice archimedeo, quando le sue facce sono poligoni regolari, ma non tutti dello stesso tipo:

nel caso in figura si tratta di triangoli equilateri e di quadrati.

Il poliedro archimedeo "pieno" è il cubo-ottaedro. Esso può essere ottenuto dal cubo originario, "tagliando via" i vertici mediante piani passanti per i punti medi degli spigoli.

L'immagine è stata ottenuta con il software Mathematica.

#### Indirizzo

**Bollettino CABRIRRSAE 2000 IRRSAE-**Emilia Romagna Via Ugo Bassi, 7 - 40121 Bologna Tel. (051)22.76.69 - Fax (051)26.92.21 E-mail: cabri@arci01.bo.cnr.it http://arci01.bo.cnr.it/cabri/ Gruppo di discussione: E-mail: cabrinews@arci01.bo.cnr.it

Fardiconto: http://arci01.bo.cnr.it/fardiconto/

Flatlandia: http://arci01.bo.cnr.it/cabri/flatlandia/

La versione elettronica del bollettino è consultabile a questo indirizzo: http://arci01.bo.cnr.it/cabri/rivista.html

### **COMITATO SCIENTIFICO**

**Giuseppe Accascina** (Università "La Sapienza" Roma) **Giulio Cesare Barozzi** (Università di Bologna)

**Mario Barra** (Università La Sapienza - Roma)

**Paolo Boieri** (Politecnico di Torino)

**Colette Laborde** (IMAG Grenoble)

**Gianni Zanarini** (Università di Bologna)

### **COMITATO DI REDAZIONE**

Anna Maria Arpinati, Giuliana Bettini, Sebastiano Cappuccio, Michele Impedovo, Giovanni Margiotta, Maria Grazia Masi, Valerio Mezzogori, Paola Nanetti, Franca Noè, Cristina Silla, Daniele Tasso

Supplemento al n.2 Marzo Aprile 2000, di INNOVAZIO-NE EDUCATIVA bollettino bimestrale dell'Istituto Regionale di Ricerca, Sperimentazione, Aggiornamento educativi dell'Emilia-Romagna. Registrazione Trib. Bo n. 4845 del 24-10-1980. Direttore resp. Giancarlo Cerini, proprietà IRRSAE/ER.

> Il materiale pubblicato da **CABRI**RRSAE può essere riprodotto, citando la fonte Relesed Information

Progettazione grafica e videoimpaginazione GRAPHICART Via Fondazza, 37 - 40125 Bologna Tel. Seg. Fax 051 30.70.73 - Tel. Seg. Modem 051 42.920.47

Bollettino

#### **CABRIRRSAE <sup>2000</sup>**

# **SOMMARIO**

#### **Cabri discusso**

• Da Cabrinews, una discussione on line

### **Come fare**

- Solidi di rotazione
- Tangram
- Fasci di circonferenze
- Uso didattico di Maple V-5.1

### **IN QUESTO NUMERO**

Nella sezione *Cabri discusso* riportiamo un dibattito, avvenuto tramite la lista di discussione Cabrinews, scaturito da considerazioni sugli assiomi della geometria euclidea.

Nella sezione *Come fare* abbiamo un lavoro sui solidi di rotazione realizzato in una scuola media inferiore; seguono due articoli rivolti alla scuola superiore: nel primo si propone l'utilizzo di Cabri II per "giocare" con il Tangram. Il secondo presenta l'uso del software MAPLE V per risolvere un esercizio di geometria analitica. Segue una unità didattica su similitudine e omotetia realizzata con l'appoggio di Cabri II nella scuola media inferiore.

### **CORSI E SEMINARI**

Da Mercoledì 23 (ore 9.00) a Sabato 26 Agosto (ore 12.00) 2000, a Paderno del Grappa, presso gli Istituti Filippin, si terrà il XXIX Seminario Nazionale del Centro Morin sul tema:

"LE DEFINIZIONI IN MATEMATICA: NECESSITA' O MANIA?"

Al mattino si terranno conferenze generali sugli argomenti:

Le definizioni nella storia.

Una grande varietà di modi di definire. Le definizioni: dalla parte degli studenti.

Le definizioni: libertà e coerenza.

Nel pomeriggio si svolgeranno lavori per sezioni separate e incentrati su attività informatiche multimediali.

E' prevista una quota di iscrizione. Per informazioni e/o iscrizioni rivolgersi al Centro Ugo Morin: 0423 930549 (fax) crdm@filippin.it http://WWW.filippin.it/morin

### **CABRI IN BIBLIOTECA**

Segnaliamo ai lettori due testi di geometria citati nel corso di comunicazioni alla lista di discussione Cabrinews:

- A.S. Posamentier, W. Wernick, *Advanced Geometry Constructions*, Dale Seymour Pub.,

ISBN 0-86651-429-5

- Earl Perry, *Geometry*, M. Dekker.

In entrambi i volumi sono proposte costruzioni geometriche che possono interessare gli utilizzatori di Cabrigéomètre.

Sulla rivista ITER, edita dalla Treccani, nel numero di Settembre-Dicembre '99, compare un articolo sulla dimostrazione: *Dall'assiomatico al virtuale: Cabrigéomètre* di Domingo Paola e Ornella Robutti; in esso si propone l'uso di Cabri come strumento per produrre congetture, per esplorare in modo dinamico e quindi per costruire dimostrazioni.

### **INVIATECI I VOSTRI ARTICOLI**

C ABRI*RRSAE* pubblica contributi relativi all'utilizzo del pacchetto Cabri-géomètre e di altri software matematici, con particolare attenzione alla valenza didattica e all'inserimento nel curricolo scolastico.

Ogni articolo (non più di 4 cartelle) deve pervenire, su supporto magnetico e cartaceo, ad uno degli indirizzi indicati in copertina, rispettando le seguenti modalità:

#### • *SUPPORTO CARTACEO*

*-* testo e figure devono essere impaginate secondo le intenzioni dell'autore (anche in bassa qualità di stampa)

- una stampata delle sole figure *in alta qualità di stampa*
- una stampata dei grafici *in alta qualità di stampa*

- anche le immagini catturate dallo schermo devono essere accompagnate da una stampata *in alta qualità*

• *SUPPORTO MAGNETICO*

- il file di *testo* in *formato Word* (estensione .doc, meglio sarebbe se fosse .mcw) non deve contenere le figure che invece devono essere collocate in un file a parte.

- altri materiali (tabelle, grafici, ecc.) devono pervenire in formato originale, con indicazione dell'applicativo che le ha generate, comunque sempre accompagnate da una stampata di alta qualità.

- altre immagini (tipo quelle tridimensionali) generate da qualunque programma, devono essere esportate come prodotti vettoriali, cioè con estensione A.I.

Il materiale inviato non sarà restituito.

Siamo ugualmente interessati a ricevere materiali più articolati sull'utilizzo di Cabri; tali materiali possono essere diffusi mediante la collana "Quaderni di CABRI*RRSAE* ".

### **CABRI DISCUSSO**

### **Da Cabrinews Una discussione on line**

*a cura della redazione*

**U** n appello giunto alla lista di discussione<br>Cabrinews, inerente l'insegnamento della<br>geometria euclidea, ha suscitato fra gli iscrit-Cabrinews, inerente l'insegnamento della geometria euclidea, ha suscitato fra gli iscritti un interessante dibattito. Come abbiamo fatto nel numero precedente, anche questa volta portiamo a conoscenza dei lettori lo scambio di opinioni avvenuto. Riportando, solo con qualche ritocco dovuto ad esigenze formali, i messaggi inviati alla lista dai colleghi coinvolti nella discussione. In un momento di riforma dei cicli, in un momento in cui si parla di competenze e di contenuti ci sembra utile riportare questo spaccato della realtà scolastica che coinvolge la nostra disciplina.

#### **04 Aprile 2000 Richiesta informazioni (abbasso Hilbert!)**

#### **di Michele Bellon**

Qualcuno conosce dei libri di testo di geometria che seguono l'impostazione assiomatica di Euclide invece che utilizzare i 20 assiomi di Hilbert?

So che a molti si rizzeranno i capelli in testa pensando che Euclide non sia abbastanza rigoroso, eppure quanto del rigore di Hilbert viene assimilato da uno studente di biennio?

Se in più utilizziamo Cabri come ausilio alla didattica, non sarebbe più coerente con l'impostazione costruttivista di Euclide?

Vi ringrazio anticipatamente per qualunque indicazione bibliografica.

#### **04 Aprile 2000 Risposta a Michele Bellon di Michele Impedovo**

Rispondo con una domanda: qualcuno conosce dei libri di testo di geometria che NON seguono alcuna impostazione assiomatica?

Questa era la strada proposta dai programmi Brocca, e ignorata dai più.

Euclide era proprio un simpaticone, ma non vi sembra che dopo 2300 anni sia ora di cambiare menù?

Davvero a qualcuno si rizzeranno i capelli perché "Euclide non era abbastanza rigoroso"?

Spero che mio figlio non abbia per insegnante un tale figuro.

Newton e Leibniz, che dite, erano abbastanza rigorosi? Han fatto tutto senza nemmeno la definizione di numero reale (beati loro).

Questo, del rigore, è il più gigantesco equivoco e il più irritante pregiudizio che questo secolo si è portato dietro. Ora che finalmente i matematici stanno scomparendo (non si iscrive più nessuno), ora che finalmente c'è l'anno della matematica (perché? Perché rischia l'estinzione), ora che qualcuno comincia a mettere in dubbio il valore dell'insegnamento della matematica, ora che in molte facoltà scientifiche il corso di matematica viene tenuto da un non-matematico, chissà, forse la matematica uscirà un pochino da quell'isolamento e da quell'apparenza sgradevole (ma molto rigorosa, "rigor mortis", appunto) di cui si è compiaciuta.

#### **05 Aprile 2000 Risposta a Michele Bellon di Consolato Pellegrino**

Dei testi attualmente in circolazione non saprei dire. In passato ce ne erano molti anche interessanti. Per saperne qualcosa ti consiglio di consultare l'articolo:

Brusotti L., *Questioni didattiche,* 1950, apparso sulla famosa (per quelli della mia generazione o su di lì) e tuttora in vendita (per quello che è non costa molto). Berzolari L. et Alii (a cura di), *Enciclopedia delle Matematiche Elementari e Complementi*, vol. III, parte III, Hoepli, Milano, pagg. 885-973.

Un volume di geometria, vicino ma non troppo, alla impostazione euclidea è (cito a memoria):

Enriques F. e Amaldi U., *Geometria Elementare per i Licei e gli Istituti Tecnici*, pubblicato intorno al 1930 e TUTTORA RISTAMPATO dalla Zanichelli di Bologna (da non confondere però con una brutta riedizione di qualche anno fa).

PS1: Siamo sicuri che Hilbert abbia scritto i suoi *Grundlagen der Geometrie* con intenti didattici? Vi risulta che ne abbia fatto un testo per le scuole?

PS2: Adesso che ho cercato di dare una risposta alla richiesta di Michele Bellon mi viene da chiedere a Michele Impedovo: ti va bene che all'Università, anche per i matematici, la Geometria sia Algebra lineare?

#### **05 Aprile 2000 Risposta a Michele Bellon di Franco Frolloni**

Sono d'accordo con la posizione di Michele Impedovo. Confrontandomi quotidianamente con gli enormi problemi, che anche i ragazzi più motivati tra i miei (insegno in un IPSIA) devono affrontare durante lo studio della matematica, penso di poter dire che, a questo livello, quello del rigore, almeno per come viene inteso normalmente, è un problema fuorviante.

Naturalmente bisognerebbe discuterne molto e approfonditamente, ma ancora più che del rigore, bisognerebbe preoccuparsi di cosa diamo ai nostri ragazzi, cosa resta quando escono dalle nostre scuole. Il rigore può essere un fine, non certo il mezzo. Specialmente

quando è visto come una delle tante manie di noi insegnanti. Non so quanto Michele Impedovo volesse essere provocatorio, o quanto lo scritto rispecchiasse esattamente il suo pensiero, certo che un insegnante può costruire le lezioni più belle, ma se servono solo a lui, se i ragazzi non hanno la minima idea di dove vuole andare a parare, se in definitiva questo li allontana dalla matematica, beh! gli dò ragione anche nel tono.

Forse la penso così perché la mia formazione non è di matematico, ma credo che la matematica, come tutto quanto del resto, debba confrontarsi con l'ambiente in cui opera e che quando ci si rivolge a non specialisti come i nostri ragazzi che solo in minima parte saranno coinvolti in futuri approfondimenti, certi aspetti debbano necessariamente lasciare il passo ad altri più utili per la formazione complessiva della loro personalità. A me interessa molto di più che sappiano ragionare (in generale, non sto parlando di matematica), che recuperino un po' di interesse per la matematica (i miei vengono da esperienze spesso pessime), interessa molto meno che sappiano calcolare risultati di espressioni.

Come mettere in pratica tutto questo è tutta un'altra questione.

#### **06 Aprile 2000 Risposta a Michele Impedovo (rigor mortis)**

#### **di Maria Alessandra Mariotti**

Mi sembra che alcuni degli ultimi interventi abbiano aperto una discussione molto interessante: la discussione sul rigore, ed in particolare sulla prospettiva "teorica" in matematica, sul suo posto nella matematica pre-universitaria, sulle difficoltà che gli allievi hanno nell'entrare in una prospettiva molto particolare quale quella tipica della matematica intesa come Teoria.

Mi piacerebbe che questa discussione non morisse subito e per questo vorrei dare anche il mio contributo, tenendo conto che ormai da un po' di anni mi occupo del problema "della dimostrazione" e seguo una sperimentazione in alcune classi di scuola secondaria superiore. Michele Impedovo (come sempre molto appassionato!) sembra avere un'idea molto chiara del problema e lo liquida, a mio avviso, un po' troppo velocemente.

Vorrei provare a porre una domanda di fondo, in modo da cercare di chiarirci se, o quanto, condividiamo il concetto di rigore in matematica, quale sia il suo posto nella nostra disciplina. Credo che porsi questa domanda, sia comunque un passo necessario, prima di pensare cosa può essere "utile" ai nostri ragazzi. Temo infatti che, se la mettiamo troppo sul piano dell'utilità, diventi difficile difendere gran parte di quello che si insegna, ma anche, più radicalmente, la matematica. Se il rimando ai classici non irrita troppo Impedovo, vorrei ricordare come si rispose nell'antica Grecia a chi chiedeva conto dell'utilità della geometria, ...

Qualche anno fa è iniziata una discussione tra i matematici (*Bulletin of the American Mathematical Society VoL.* *29, n. 1, July 1993 - Vol. 30, n. 2, April 1994*) sul tema della dimostrazione e del suo ruolo nel far matematica. Anche nel campo della ricerca in didattica la discussione è molto vivace, (segnalo il sito http://wwwcabri.imag.fr/Preuve, dove si può trovare un buon aggiornamento della discussione in ambito didattico sul tema della dimostrazione), e grandi mutamenti ad esempio si prospettano su questo tema nei nuovi standards americani. Insomma credo che valga la pena discuterne un po' anche noi. Quale rapporto tra idee e teorie, in matematica? Qual è il ruolo che diamo alla prospettiva teorica in matematica? Le nostre idee su "cosa è la matematica", e quali sono gli aspetti importanti che la caratterizzano come disciplina, sono alla base delle nostre scelte didattiche. Credo che le opinioni su questi temi siano molto variegate e questo può spiegare molte divergenze sul piano delle proposte didattiche. Comunque non si tratta di preparare "lezioni belle o meno belle", si tratta di pensare se vale la pena di impegnarsi a sviluppare negli allievi una prospettiva teorica o meno. Una volta fatta questa scelta, il problema diventa: come fare? La difficoltà non è sempre un buon motivo per rinunciare, ma questo vale solo se siamo convinti del valore educativo di ciò che ci sembra tanto difficile da offrire ai nostri studenti. Spero proprio che la discussione non si esaurisca.

**06 Aprile 2000 Scambio Impedovo-Pellegrino Risposte di Consolato Pellegrino**

*Appare evidente che fra i due colleghi vi è stato anche uno scambio personale (NdR)*

Impedovo scrisse:

>Scusa, ma chi ha detto che per i matematici all'Università la Geometria sia solo l'Algebra lineare?

Per la cronaca, l'Algebra lineare si fa solo nell'esame di Geometria 1, mentre già in Geometria 2 si fanno tutt'altre cose, figuriamoci poi in Istituzioni di Geometria Superiore ed in altri esami di geometria. E' negli altri corsi di laurea che l'unico esame di geometria che fanno consiste in Algebra lineare, non certo al corso di laurea in matematica!<

Lo so, come tutti, e per andare per le brevi non sono stato a specificare (se ogni volta devo stare a specificare per filo e per segno mi troverò costretto a non intervenire più nelle discussioni della lista).

Che a Geometria 2, ... si faccia tutt'altro non sposta il problema: ci sono allievi, del corso di laurea in matematica, con 28 e 30 agli esami di Geometria 1, 2, ... che non sanno intersecare una retta con una circonferenza.

AAA: Oltre al pericolo "formalismo e rigore" c'è quello di ridurre l'insegnamento ad un puro e semplice addestramento: ma, forse, nella scuola di oggi è inevitabile.

Sarà inevitabile per l'Italia, come già da tempo fanno gli USA, importare "cervelli".

C'è un piccolo particolare: dove prendere i soldi per farlo?

>Scusa, allora dovevo aver frainteso il tuo e-mail, pen-

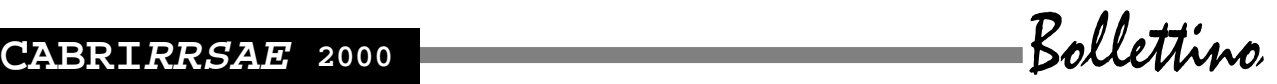

savo tu sostenessi che la geometria dell'Università fosse solo Algebra lineare!

Per quanto riguarda le mie idee sul rigore e sull'insegnamento degli aspetti teorici della matematica, direi che l'intervento nella lista della M. A. Mariotti (con cui io lavoro) rispecchi abbastanza anche la mia posizione, quindi non sto a ripetere.<

Quando c'è buona volontà ci si intende subito.

#### **06 Aprile 2000 Osservazioni (rigor mortis) di Cristiano Dané**

Qualche ulteriore osservazione sul rigore e sulle dimostrazioni.

Io credo che occorra abituare gli studenti ad un ragionamento di tipo deduttivo. Lo ritengo importante non tanto nella prospettiva degli studi universitari, ma per far capire cosa sia la matematica e soprattutto per abituare i ragazzi, non solo ad intuire delle soluzioni, ma anche ad argomentare e dimostrare le congetture.

Per far ciò, però non è necessario impostare dall'inizio un sistema assiomatico rigoroso con pagine di definizioni ed assiomi, prima di arrivare a qualche risultato. Penso che sia importante fare delle scelte, anche radicali: far scoprire ai ragazzi teoremi e quindi dimostrarli, introducendo o enunciando le informazioni utili, nel momento in cui diventano tali. Un valido aiuto viene da Cabri, perché permette di scoprire e congetturare, ma anche perché, sfruttando le macro, permette realmente di costruire nuovi strumenti tecnici e teorici da sfruttare nel percorso di studio della geometria euclidea.

Occorre tenere in considerazione l'età degli studenti: è ben difficile che ragazzi del biennio possano appassionarsi ad affermazioni del tipo "Dato un punto P esistono rette che non lo contengono" o altre ancor più ovvie.

Esempi di teorie assiomatiche (non solo geometriche) possono essere più adatti ad un triennio (come dai programmi Brocca), però sempre senza mettersi a fare i pignoli su tutti gli assiomi.

Lo scopo è quello di rendere gli studenti critici e consapevoli dello sforzo logico.

E' poi vero che tutto ciò non deve distogliere l'attenzione da quel che avviene al di fuori della geometria euclidea. Spesso nelle cosiddette Parti di algebra, il discorso si ribalta e si opera in modo a dir poco drastico.

Non si dimostra praticamente nulla, ma spesso non si giustifica nemmeno, ma si introducono nuovi "principi" e "regole". Due esempi per chiarire:

1) le equazioni di primo grado coi loro "principi", quando, come scrive Impedovo nel suo bel "*Matematica: insegnamento e computer algebra*", il tutto si può ricondurre alla reversibilità delle operazione nelle strutture algebriche;

2) le disequazioni con quelle linee continue e tratteggiate che spuntano all'improvviso e che vengono utilizzate come strumenti magici o la regola del discorde interno/concorde esterno, che poi viene usata senza sapere da dove viene e senza nessun riscontro grafico. E l'aiuto in questo caso viene dai CAS che permettono di focalizzare l'attenzione sulle procedure piuttosto che sulle tecniche di calcolo e sull'interpretazione di un grafico, ancor prima di avere gli strumenti per tracciarlo manualmente.

Un'altra considerazione è sul linguaggio, la sintassi, il modo di esprimersi. Qui sì che il rigore è da richiedere dal primo giorno (di scuola superiore). In matematica una volta che un ente viene definito, assume quel significato e (in genere) quello solo, al contrario di quanto può avvenire nel linguaggio di tutti i giorni e, sempre più, nel linguaggio dei nostri politici.

Per finire, cosa accade nel mondo dell'Università? Personalmente non mi fa paura il ricorso all'Algebra lineare piuttosto che alla Topologia o alla Geometria algebrica, ma mi spaventa la tendenza ad abolire gli orali nei corsi di matematica, ad es. nelle Facoltà di Ingegneria. Non so bene cosa ciò possa comportare, non ne ho la competenza e non capisco se sia un bene o un male, non tanto per la matematica, ma per la formazione degli studenti.

#### **06 Aprile 2000 Intervento su Impedovo-Pellegrino di Enrico Pontorno**

Impedovo scrisse:

>Scusa, allora dovevo aver frainteso il tuo e-mail, pensavo tu sostenessi che la geometria dell'università fosse solo Algebra lineare!<

E' ufficiale: alla facoltà d'Ingegneria dell'Università di Padova di "Geometria" in senso tradizionale non se ne parlerà più. Tutto si svolge in  $\mathbb{R}^n$ !

Pellegrino scrisse:

>[...] Sarà inevitabile per l'Italia, come già da tempo fanno gli USA, importare "cervelli".

C'è un piccolo particolare: dove prendere i soldi per farlo?<

Il prof. Pellegrino ribadisce una grande verità, la cui drammaticità non viene percepita. Già nel 1983 il corrispondente USA del nostro Ministero della Pubblica Istruzione aveva pubblicato un documento dal sintomatico titolo *Una nazione a rischio*. Adesso i nostri ministri vanno dicendo che bisogna "americanizzare la scuola italiana".

Chi ne ha voglia vada a guardarsi http://www.mathematicallycorrect.com, in particolare gli articoli del prof. Wu. E poi finiamola con l'Hilbert formalista, che sembra suonare come un'accusa infamante. Hilbert tentò di formalizzare la matematica, lavorando spesso in maniera informale, euristica, per tentativi ed errori, come tutti d'altronde fanno nel proprio lavoro.

La formalizzazione fu un punto d'arrivo, dove e quando riuscì. E così dovrebbe essere nell'insegnamento...e se non ci si arriva va bene lo stesso!

#### **07 Aprile 2000 Considerazioni (rigor mortis) di Carlo Andreatta**

Se nella storia della matematica sono di più i momenti

in cui si privilegia l'aspetto creativo, la soluzione dei problemi, è innegabile che il XIX e il XX secolo si trascinano questo convitato di pietra: il rigore assoluto, cosmico e quasi metafisico. Da Cantor a Kuratowski, via Zermelo. Osserviamo che, in logica, l'alternativa al formalismo è l'intuizionismo, che dal punto di vista del rigore forse è anche peggio!

Chi ci ha cacciato dal paradiso che Euler aveva creato per noi? La tesi di uno come Dieudonné: nel XX secolo, grazie al rigore e alla chiarezza formale, si sono risolte più questioni che in tutto il resto della storia della matematica. Tuttavia le tesi dei bourbakisti sono risultate errate in campo didattico. Non ci resta che chiedere scusa ai nostri allievi: siamo stati educati così, con il mito dell'algida bellezza astratta, irraggiungibile e antipatica della matematica. Forse la psicologia cognitiva ci salverà?

#### **07 Aprile 2000 Precisazioni (abbasso Hilbert) di Michele Bellon**

Prima di tutto ringrazio Enrico Pontorno e Consolato Pellegrino per le indicazioni bibliografiche, andrò senz'altro in università a consultare i testi.

Poi, visto che la mia richiesta ha scatenato un dibattito interessante, vorrei precisare la mia posizione e i motivi che mi spingono a cercare un testo con quell'impostazione. Rispondo a Consolato Pellegrino: non c'è dubbio che, scrivendo i fondamenti della geometria, Hilbert avesse ben altri scopi che preparare un testo scolastico. Doveva fondare in maniera "assolutamente rigorosa" la geometria. Non c'è dubbio però che i testi scolastici, propinati dalle case editrici, seguono quell'impostazione. Un testo su tutti: il Palatini - Faggioli (a proposito ci pensate a far leggere ad un nostro studente di prima il breve saggio sulle geometrie non euclidee?).

Il risultato è che gli studenti si devono sciroppare un apparato assai pesante di postulati, perché all'autore del testo è mancato il coraggio di proporre un approccio che non fosse sufficientemente rigoroso.

Proporre, come faccio io, un approccio più leggero alla Geometria elementare, non significa rinunciare al rigore. Penso piuttosto che il rigore logico sia un obiettivo fondamentale, se non la finalità principale dello studio della geometria. Questo rigore però, deve essere applicato nella dimostrazione dei teoremi. Sono d'accordissimo con Frolloni: l'obiettivo - ed è un obiettivo che va ben al di là dell'ambito disciplinare - è far ragionare gli studenti. Allora adottare un sistema assiomatico semplice (anche se non impeccabile) come quello di Euclide, mi sembrava la strada migliore (le uniche alternative essendo Hilbert o la totale rinuncia a qualunque sistema di assiomi), per concentrare gli sforzi sulle dimostrazioni e sul ragionamento. Tuttavia adottare tout court gli *Elementi* come libro di testo non mi pare praticabile. A parte la mancanza di esercizi e il costo insostenibile per gli studenti, ci sono diverse dimostrazioni di teoremi troppo involute: per esempio quella del teorema di Talete. Ripeto l'augurio di Maria Alessandra Mariotti: spero che il dibattito continui.

Pontorno scrisse:

>E poi finiamola con l'Hilbert formalista, che sembra suonare come un'accusa infamante. Hilbert tentò di formalizzare la matematica, lavorando spesso in maniera informale, euristica, per tentativi ed errori, come tutti d'altronde fanno nel proprio lavoro. La formalizzazione fu un punto d'arrivo, dove e quando riuscì. E così dovrebbe essere nell'insegnamento...e se non ci si arriva va bene lo stesso!<

Visto che "abbasso Hilbert" l'ho scritto io, penso che la frase sia rivolta a me!

Chiarisco subito. Era ovviamente un'allusione all'abbasso Euclide, citato nel primo quaderno di Cabri e vuole semplicemente dire: lasciamo Hilbert al suo posto - nei testi universitari - e eliminiamolo dai libri di testo di liceo.

#### **07 Aprile 2000 Considerazioni di Giovanni Barbi**

Non vorrei che l'ultimissima sia il "rigor mortis" della "matematica". Da più parti si preannuncia l'unificazione delle cattedre di matematica e tecnica con il riordino dei cicli. In alcune (molte?) facoltà di matematica sono ormai più i docenti degli studenti.

Scusate la franchezza, ma questi dibattiti da "piccoli epistemologi", non servono a nulla:

sono vecchi di almeno 50 anni, oppure semplicemente questa non è la sede opportuna.

Se tornassimo a CABRI e alla didattica?

O anche all'uso delle "macchinette" dentro e fuori gli esami? Cerchiamo di restare con i piedi per terra, per i piagnistei, le lamentazioni, le dichiarazioni di principio, le risate, ci sono già i politici e i pedagogisti !!!

#### **08 Aprile 2000 Replica (abbasso Hilbert) di Enrico Pontorno**

Chiedo scusa a tutti, e segnatamente a Michele Bellon, se ho dato l'impressione di fare la maestrina! Non intendevo "bacchettare" nessuno, ma dare a Hilbert quel che gli spetta. Anche per evitare falsi slogan, che ricadono sugli studenti provocando misconcetti. Per esemplificare, per il mio collega di filosofia, Hilbert "è quello che fu fregato da Gödel"!

Nel 100° anniversario dei *Grundlagen* è stata pubblicata una nuova edizione critica (in tedesco). Spero che presto si provveda a tradurla in italiano, visto che la "vecchia" edizione Feltrinelli risale agli anni '70 ed è, pare, roba d'antiquariato! Io uso ancora con soddisfazione l'Enriques-Amaldi (in 2 voll.). Gli studenti arrancano un po' nel leggerlo, causa il linguaggio non certo "televisivo". Ricordiamo che il testo ha quasi un secolo!

Il più bel manuale di geometria che conosca è, a mio avviso, quello di J. Hadamard *Leçons de Géomètrie Élémentaires* ristampato dall'editore J Gabay di Parigi.

Cosa ne pensa Consolato Pellegrino? Il volume precede di un anno i "*Fondamenti*" di Hilbert. Un volume che consiglierei di acquistare è "*Geometry*" di Earl Perry, ed. M. Dekker. Un po' strano, ma è l'unico che alla fine di ogni capitolo propone esercizi e costruzioni interessanti.

#### **09 Aprile 2000 Proposta di Alessandro Vezzoli**

Michele Impedovo ha sollevato un problema serio. Ritengo però necessario per una discussione proficua che si allarghi il discorso: "a che serve l'insegnamento della matematica nelle varie scuole?"

II tema mi sembra attuale anche nel contesto della recente riforma della scuola.

#### **09 Aprile 2000 Due interventi di Consolato Pellegrino**

In merito al dibattito in corso invito i colleghi a dare una occhiata al seguente brano:

> [...] anche pensando esclusivamente allo studente di matematica, siamo convinti che la trattazione strettamente consequenziale non è necessariamente la migliore

> dal punto di vista didattico: spesso il formalismo introduce delle" scorciatoie" velocissime e mirabili, mirabili per la loro eleganza concettuale, mirabili per la potenza con cui risolvono problemi; però le scorciatoie sono bellissime (solo) nel momento in cui uno è effettivamente in grado di apprezzare quali problemi risolvono e come sarebbe tortuosa la via senza di esse, ma una presentazione che resti solo su questo piano rischierebbe di non portare alla effettiva assimilazione dei concetti. Spesso ciò che fa effettivamente comprendere un concetto è proprio il confronto fra diversi punti di vista, il ritrovare una situazione già nota ed affrontarla in un altro contesto, il partire da un problema "concreto" e cercare di formalizzarlo, il partire da un risultato teorico e cercarne una semplificazione, cioè, in definitiva, il continuo (e tortuoso) avanti indietro fra il livello immediato del problema e il livello formale. Insomma siamo fermamente conviniti (anche se controcorrente rispetto alla frenesia da cui siamo attualmente circondati in ogni contesto) che per imparare "per davvero" bisogna andare piano, bisogna esplorare i sentieri secondari, e non basta accontentarsi della più veloce via principale.

Dedò M. *Forme - simmetria e topologia*, Decibel-Zanichelli 1999, Padova-Bologna, p. 4

Ringrazio Pontorno per le informazioni inviate, anche perché non conosco tutte le opere da lui segnalate, che spero di poter consultare presto. Come pure spero di

consultare un altro classico dell'insegnamento della Geometria (che a quanto mi hanno detto ha un taglio non formale, ma per problemi): Clairaut A.C., *Elements de Géomètrie* 1741.

#### **12 Aprile 2000 Risposta ad Alessandro Vezzoli (Perché Matematica?)**

#### **di Consolato Pellegrino**

Per quanto mi riguarda mi accontenterei che l'insegnamento della matematica:

- aiutasse i giovani a districarsi nella complessità del mondo reale e della società attuale;

- svegliasse e potenziasse la loro creatività (ritengo sia un modo per aiutarli a prendere coscienza delle potenzialità proprie del genere umano).

#### **14 Aprile 2000 Altra risposta (Perché Matematica?) di Roberto Galimberti**

Il passo successivo sarebbe quindi "a che servono le scuole?" e naturalmente l'ultimo passo sarebbe la domanda per eccellenza: "a che serve?"

A parte gli scherzi, non credo che una discussione su un tema così generico potrebbe portare a qualcosa di utile; meglio stare su cose più ridotte ma ben più tangibili nella vita didattica di tutti i giorni.

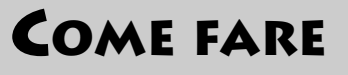

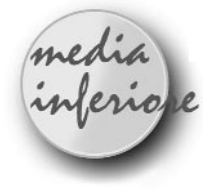

### **Solidi di rotazione**

*di Giovanna Lo Iacono*  Istituto Comprensivo "G. Gonnelli" di Gambassi Terme ( FI)

#### **1. Introduzione**

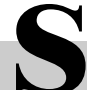

S<br>
Seggendo alcuni articoli sulle riviste "Scuola<br>
Viva" e "Tuttoscuola". Ma è stata una breve<br>
Vivada una breve leggendo alcuni articoli sulle riviste "Scuola dimostrazione del prof. R. Verdiani, durante un corso di aggiornamento tenuto nel 1998 sulla elaborazione di un ipertesto, che mi ha fatto intuire le potenzialità del software che nel frattempo era stato acquistato dalla scuola ove insegno.

Il mio interesse è cresciuto, man mano che acquisivo

esperienza. Tanto da indurmi ad effettuare ricerche su Internet. Ed è sulla Rete che ho visitato i siti contenenti "Il Bollettino di CABRIRRSAE" e la rivista "AbraCadaBri".

Grazie alle dettagliate istruzioni per le varie costruzioni geometriche elaborate dagli insegnanti che pubblicano i loro articoli su queste riviste, ho imparato ad utilizzare al meglio il software, sfruttando al massimo le sue funzionalità. Incoraggiata dall'atteggiamento positivo che i giovani hanno nei confronti del computer, ho incominciato " a sperimentare" alcune attività con gli alunni di prima, seconda, terza media, ottenendo risultati didatticamente significativi.

La proposta didattica che segue, prende spunto da un articolo di Carmela Milone *(Superficie di un parallelepipedo rettangolo*-bollettino n°12), per quanto attiene alla costruzione delle figure. Mentre l'articolo di Luigi Tomasi (*L'Equivalenza nello spazio, resa dinamica e interattiva, con Cabri-Géomètre II* - bollettino n° 22) mi ha incoraggiata a pubblicare quello che vuole essere un modesto contributo per quegli insegnanti delle scuole elementare e media che muovono " i primi passi" nel mondo di Cabri.

#### **2. I solidi di rotazione**

Fra tutti i solidi a superficie curva particolare importanza rivestono quelli che si possono ottenere mediante rotazione completa di una figura piana attorno ad uno dei suoi lati o attorno ad una retta.

Per favorire maggiormente l'intuizione tridimensionale, ogni volta che affronto in classe questo argomento, ricorro alla seguente esperienza:

prendo un cartoncino rettangolare, ne fisso uno dei lati su di un'asta facendogli successivamente compiere una rotazione completa attorno all'asta. I movimenti vengono effettuati molto lentamente, quasi fermandosi a tratti, per fare notare agli alunni le infinite posizioni assunte dalla figura piana che durante la rotazione danno origine al cilindro.

Un miglior risultato si può ottenere, se si esegue la medesima esperienza, utilizzando una costruzione che ho realizzato con Cabri-Géomètre II.

Grazie all'uso dei comandi *traccia*, *animazione*, *luogo* e *colore* gli alunni hanno modo di osservare la dinamica con la quale vengono ad essere create le superfici dei solidi, generati dalla rotazione completa della figura piana considerata attorno ad uno dei suoi lati (o attorno ad una particolare retta) e imparano a identificare gli elementi dei solidi di rotazione (asse di rotazione, generatrice, raggio).

La costruzione illustrata di seguito si divide in due parti:

la prima indica le istruzioni necessarie per costruire la figura piana che dovrà ruotare (la figura può essere modificata), mentre la seconda parte contiene le istruzioni per simulare la rotazione.

#### **Il cilindro**

#### **Costruzione del rettangolo (figura n°1)**

*- Disegnare una retta verticale r a sinistra del foglio di lavoro (serve per ancorare la figura)* 

*- Disegnare una retta s perpendicolare alla retta r e passante per un suo punto D*

*- Considerare un punto C su s*

*- Disegnare la retta t perpendicolare alla retta s e passante per C*

*- Considerare un punto B della retta t*

*- Disegnare la retta u passante per B e perpendicolare a t*

*- Chiamare A il punto di intersezione delle rette r e u*

*- Disegnare i segmenti AD e BC (colore verde, spessore medio)* 

*- Disegnare i segmenti AB e DC (colore rosso, spessore medio)*

*- Nascondere le rette s, t, u.*

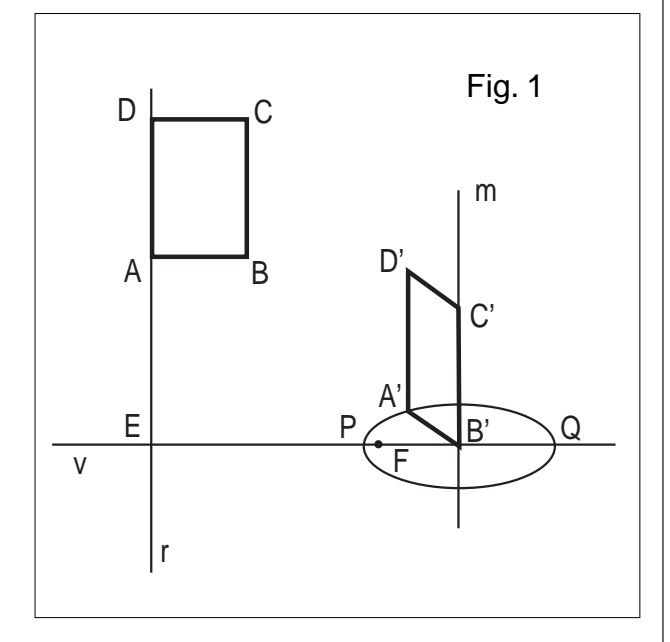

**Costruzione per la simulazione della rotazione (figura n°1)**

*- Disegnare una retta v perpendicolare alla retta r e passante per un punto E di r*

*- Considerare un punto B' della retta v*

*- Utilizzare la macro compasso (segmento AB, centro B')*

*- Chiamare P e Q le intersezioni della circonferenza con la retta v*

*- Disegnare il segmento PQ*

*- Nascondere la circonferenza*

*- Considerare un punto F del segmento PQ molto vicino al punto P*

*- Utilizzare la macro per costruire l'ellisse (asse maggiore PQ, fuoco F)*

*- Disegnare la retta m perpendicolare alla retta v e passante per B'*

*- Utilizzare la macro compasso (segmento BC, centro B')*

*- Chiamare C' uno dei punti di intersezione della retta m con la circonferenza.*

**CABRIRRSAE <sup>2000</sup>** Bollettino

- *Nascondere la circonferenza*
- *Considerare un punto A' dell'ellisse*

*- Disegnare il segmento A'B' (colore rosso, spessore medio)* 

*- Tracciare la retta z passante per C' e parallela al segmento A'B'*

*- Tracciare la retta w passante per A' e parallela alla retta m*

*- Chiamare D' il punto di intersezione della retta z con la retta w*

*- Tracciare i segmenti A'D' e B'C' (colore verde, spessore medio)*

*- Tracciare il segmento C'D' (colore rosso, spessore medio)*

*- Nascondere le rette z e w*

*- Nascondere l'ellisse e il fuoco F*

*- Muovere il punto A' fino a sovrapporlo al punto P*

*- Nascondere il punto P e il punto Q*

Gli alunni durante l'attività trovano davanti al monitor della loro postazione la figura n° 2 e osservano che, muovendo il punto A', il rettangolo A'B'C'D' ruota attorno al lato B'C'(m è l'asse di rotazione), assumendo infinite posizioni che danno origine al cilindro.

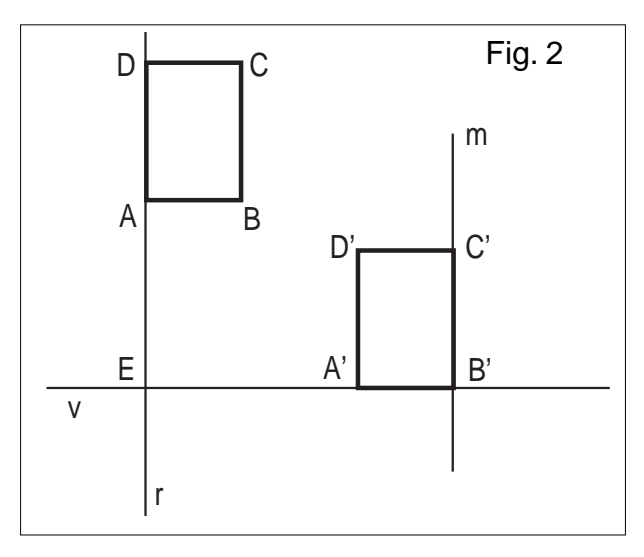

Utilizzando il comando **traccia** (segmento A'B', C'D') associato al comando **animazione** o **puntatore** (punto A') visualizzano le basi del cilindro (colore rosso).

Utilizzando il comando **traccia** (segmento A'D') associato al comando **animazione** o **puntatore** (punto A') visualizzano la superficie laterale del cilindro (colore verde) detta anche superficie cilindrica.

Utilizzando il comando **traccia** (segmento A'B', C'D', A'D') associato al comando **animazione** (punto A') visualizzano la superficie totale del cilindro.

Simile visualizzazione si ottiene utilizzando più volte la macro **luogo**, con il vantaggio di poter stampare le figure ottenute (figura n°3).

Muovendo il punto B e il punto C, cambiano le dimensioni del rettangolo ottenendo così infiniti cilindri.

Quando BC = 2AB si ottiene il cilindro equilatero. Con analoghe costruzioni, è possibile ottenere un infini-

**10**

to numero di solidi cambiando asse di rotazione (figura n° 4) oppure prendendo in considerazione altre figure piane in rotazione (figura n°5).

Osservando le figure realizzate con Cabri i ragazzi individuano con più facilità le superfici ottenute e i volumi, specialmente quando il solido ottenuto è la combinazione di solidi diversi (Figura n°5).

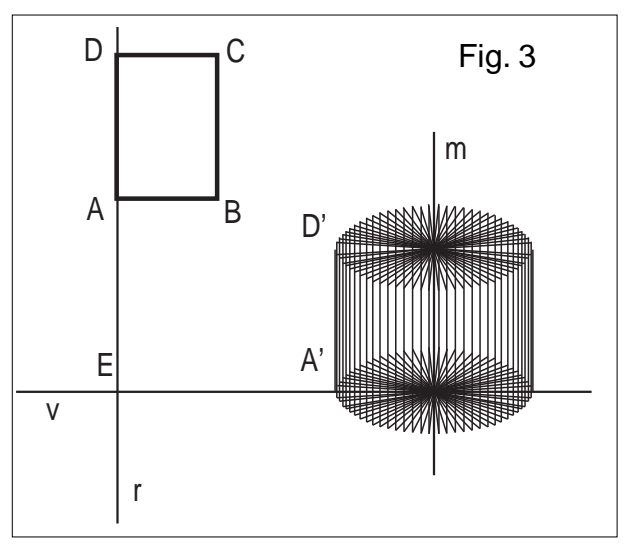

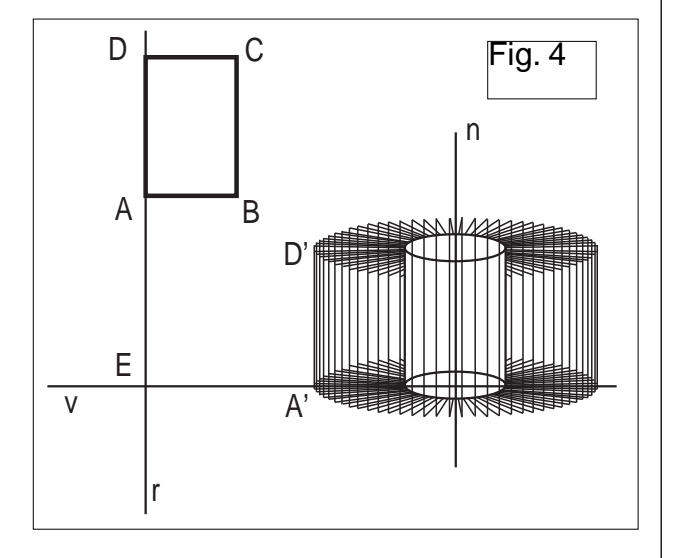

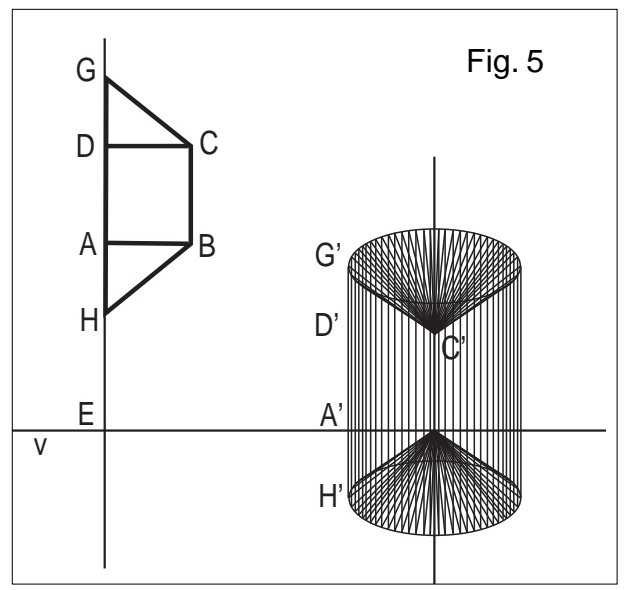

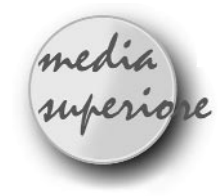

### **Tangram**

*di Renato Verdiani*  Liceo Scientifico "Il Pontormo" Empoli FI

**L** eggendo l'articolo "**Giocando s'impara**" pubblicato nel n. 20 del Bollettino CABRI*RRSAE* mi ha colpito il seguente periodo: " *Nella Scuola Primaria CABRI deve servire come mezzo d'osservazione collettiva e di manipolazione individuale, attraverso figure costruite che costituiscono degli oggetti con cui apprendere, vale a dire dei supporti alla costruzione di immagini mentali ricche e dinamiche*".

Mi ha colpito, perché mi ha fatto ricordare un episodio vissuto recentemente.

*Compito in classe in una terza Liceo scientifico. Uno studente, chiamato - tra l'altro - a risolvere un problema di geometria che coinvolgeva un trapezio isoscele circoscritto ad una semicirconferenza, mi ha consegnato la soluzione (completa!) con un errore iniziale: aveva disegnato la base maggiore del trapezio coincidente col diametro !!! (sic).*

Dopo lo sconforto iniziale, riflettendo un po' ho potuto dedurre che l'errore aveva origini molto profonde: in 10 anni di studio, quello studente non era riuscito a "*costruire immagini mentali ricche e dinamiche*" delle figure geometriche elementari.

O meglio (forse dovrei dire "o peggio"), in dieci anni di studio nessun insegnante si era preoccupato di sviluppare nella mente di quell'alunno "*immagini ricche e dinamiche*".

Credo quindi di far cosa gradita al gruppo di insegnanti del Circolo didattico di Mascali se, in aggiunta a quello indicato nell'articolo, propongo un nuovo obiettivo che, sfruttando ancora il gioco del TANGRAM, porti ad un allenamento mentale di livello superiore: saper "vedere" la scomposizione di figure geometriche complesse in figure geometriche elementari quali triangoli, quadrati e parallelogrammi.

Il modo di utilizzare CABRI (versione II) è simile a quello indicato nell'articolo, ma con la mia proposta ci si avvicina maggiormente alla logica che sta alla base del gioco del TANGRAM vero e proprio: avere *una figura definita solo dal suo contorno* e saperla ricostruire usando i 7 pezzi elementari del TANGRAM.

Descrivo dettagliatamente un esempio per chiarire il nuovo schema di lavoro.

Si carica sulla lavagna elettronica di CABRI la figura TANG-1.FIG (figura 1). (1)

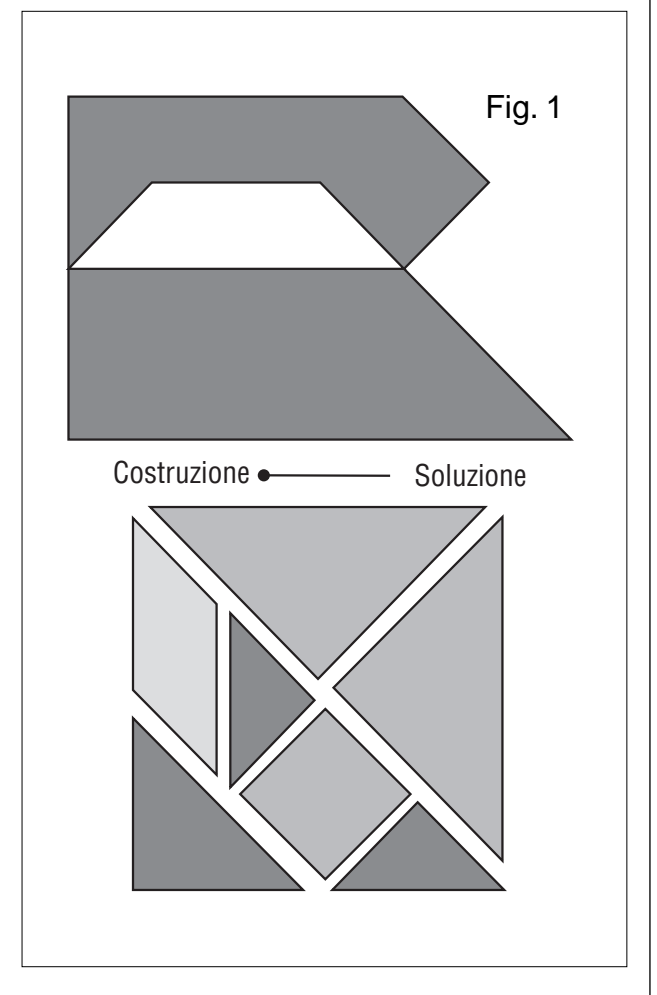

Sulla destra sono presenti i 7 pezzi del TANGRAM: due triangoli rettangoli isosceli di grandi dimensioni colorati di verde, due triangoli rettangoli isosceli più piccoli colorati di rosso, un triangolo rettangolo isoscele di dimensioni intermedie colorati di blu, un quadrato colorati di celeste, un parallelogramma colorato di giallo.

Sulla sinistra, in alto, è presente la figura da ricomporre, definita SOLO dal suo contorno.

Lo studente è chiamato a ricostruire la figura "trascinando" e/o "ruotando" i singoli pezzi.

Ecco in dettaglio (e con l'aiuto di disegni), i passi da compiere.

(1) Per esigenze di impaginazione le figure indicate dall'autore a sinistra e a destra sono rispettivamente rappresentate sopra e sotto alla scritta Costruzione-Soluzione (N.d.R.).

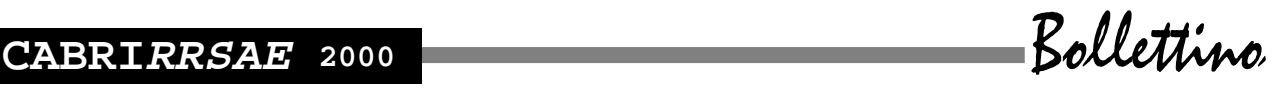

1 - Si prende e si trasporta il quadrato in una posizione a piacere (figura 2);

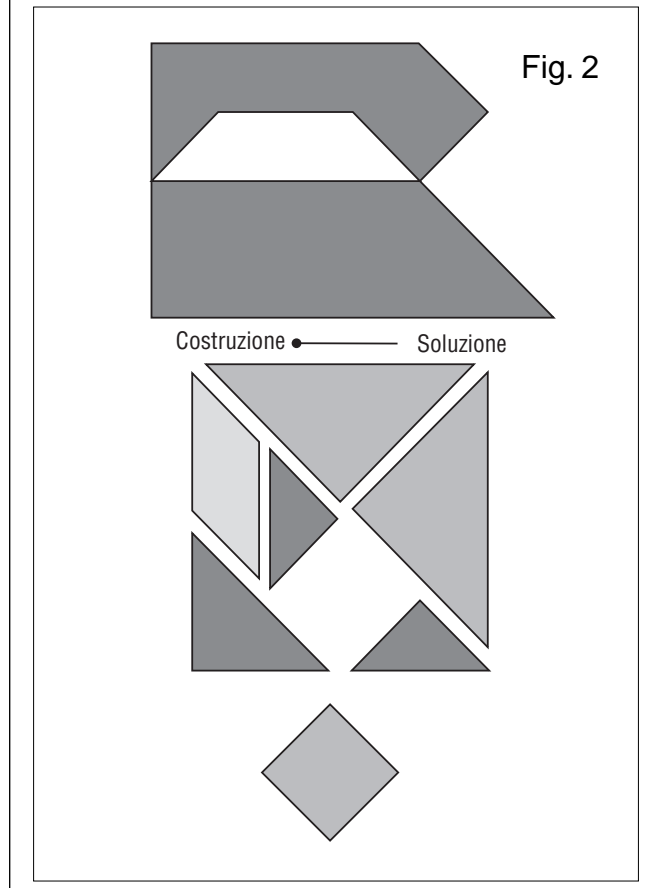

2 - Si prende, si ruota e si trasporta il parallelogramma accostandolo al quadrato (figura 3);

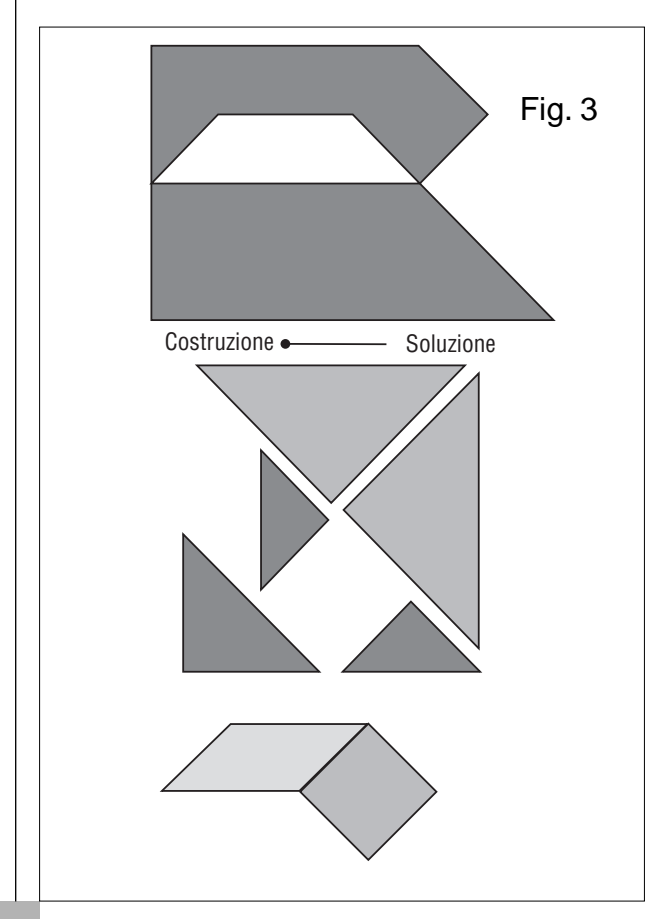

3 - Si prende, si ruota e si trasporta il triangolo medio accostandolo al parallelogramma (figura 4);

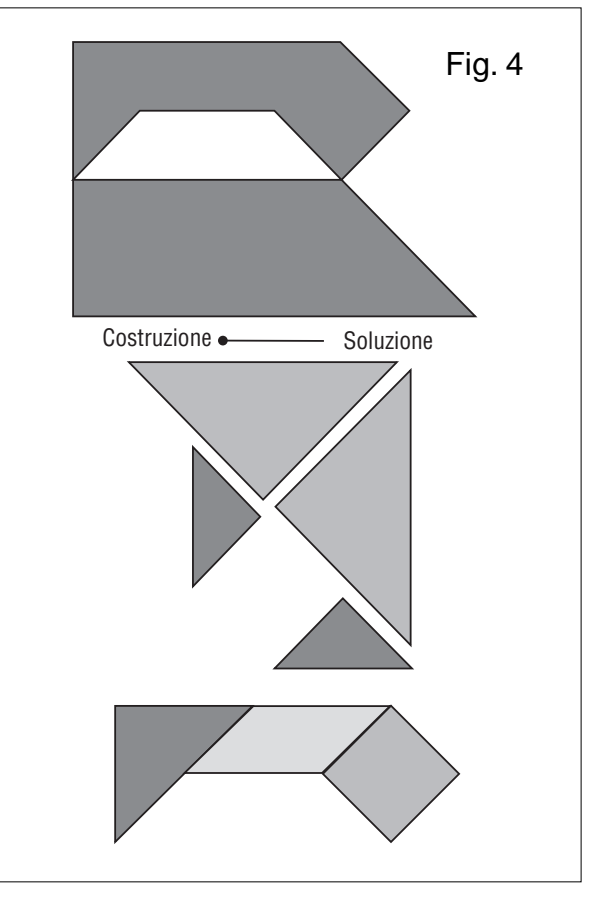

4 - Si prende e si trasporta uno dei due triangoli grandi accostandolo come in figura (figura 5);

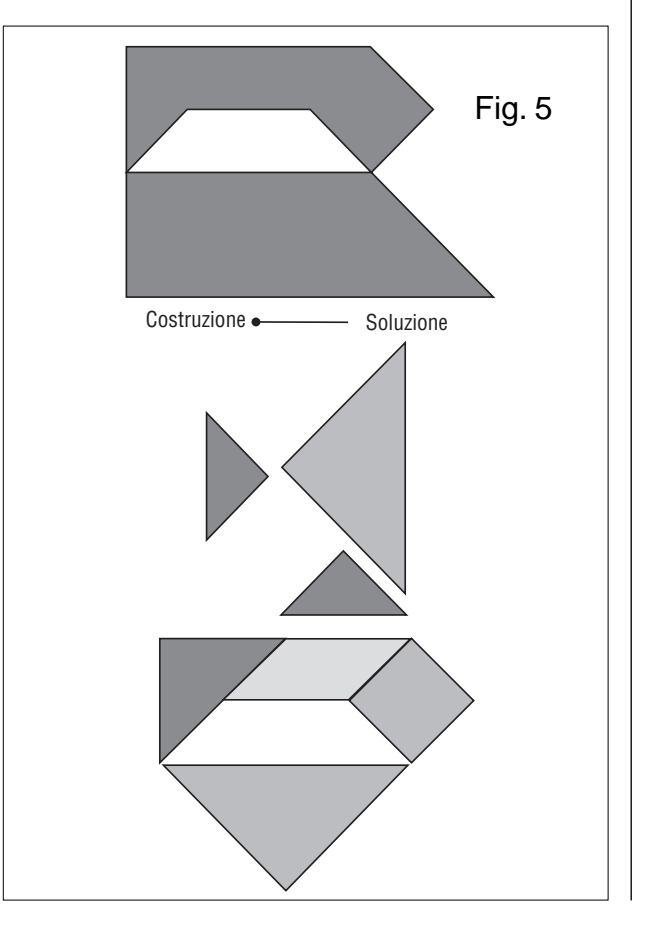

5 - Si prende e si trasporta uno dei due triangoli piccoli accostandolo al triangolo grande (figura 6);

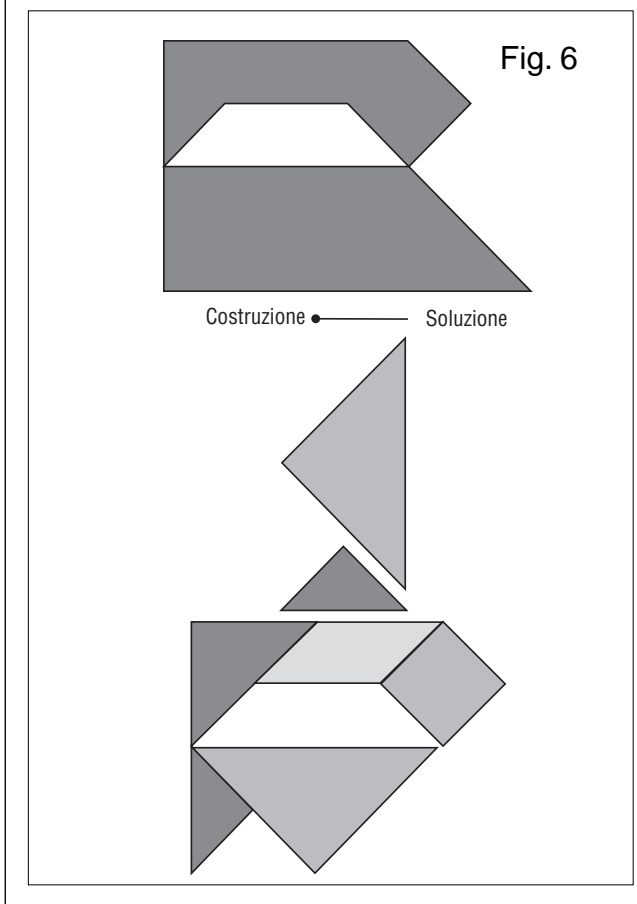

6 - Si prende e si trasporta l'altro triangolo piccolo accostandolo come in figura (figura 7);

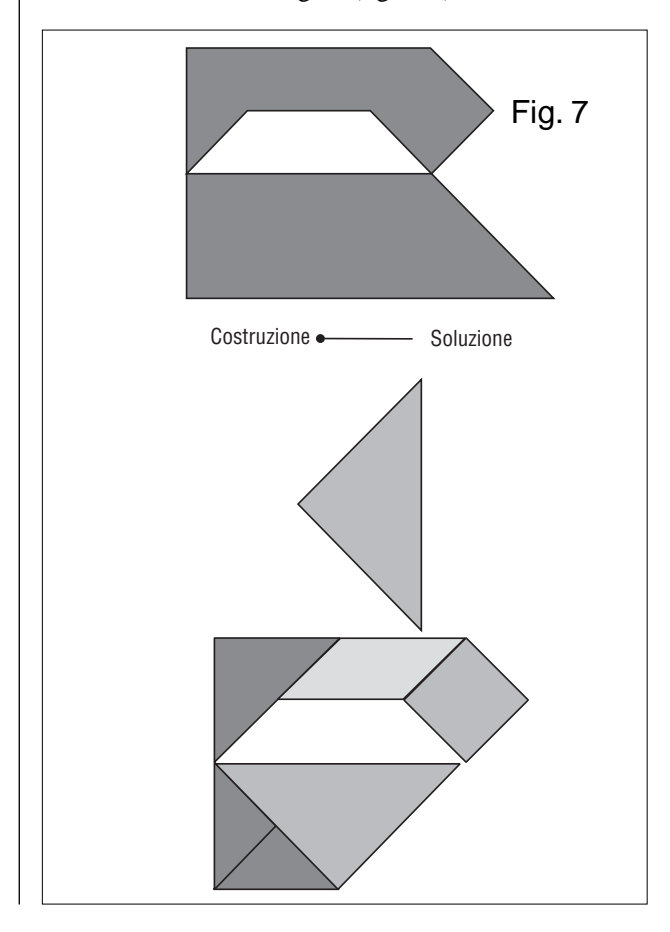

7 - Si prende, si ruota e si trasporta il secondo triangolo grande completando la figura (figura 8).

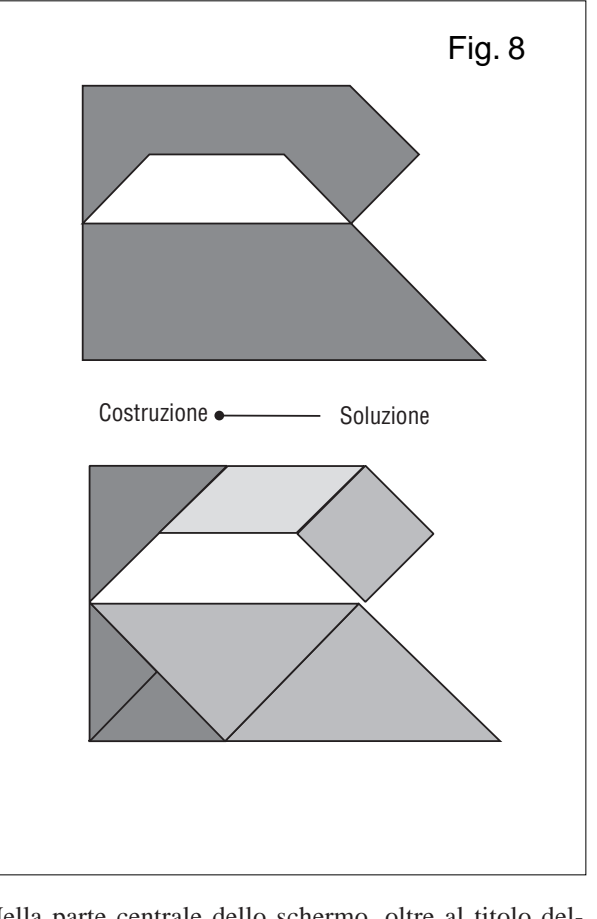

Nella parte centrale dello schermo, oltre al titolo dell'oggetto da ricostruire, è presente anche un "bottone"

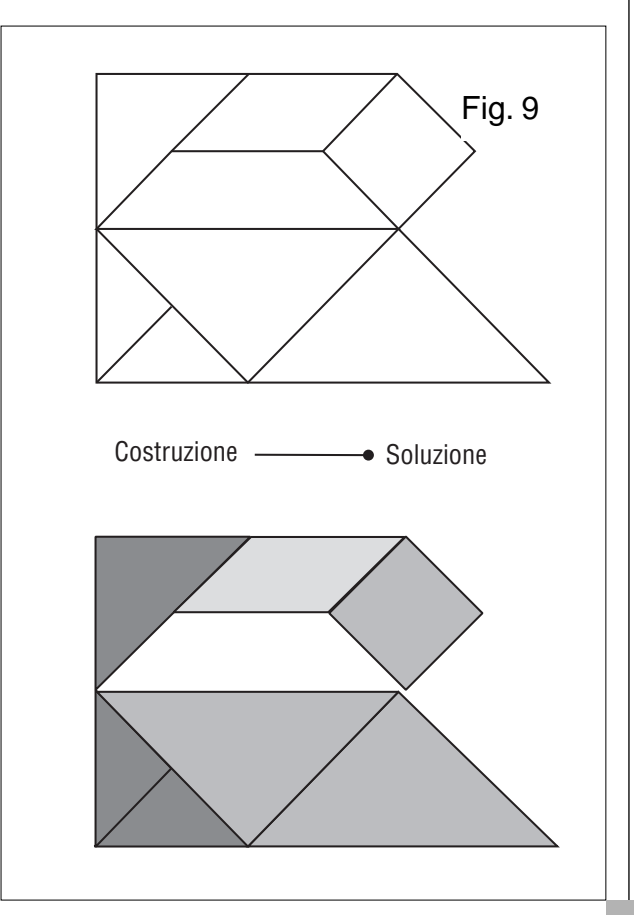

che permette di visualizzare la scomposizione della figura nelle sue parti: spostando il punto rosso del bottone dalla parte "soluzione", i vari pezzi compaiono nella loro posizione esatta (figura 9).

E' ovvio che inizialmente il bottone deve essere tenuto sulla posizione "costruzione" ed è altrettanto ovvio che l'insegnante, per evitare dei bluff da parte dei propri alunni, inizialmente può "nascondere" il bottone e obbligare gli studenti a lavorare solo nella fase di costruzione.

Ho a disposizione 10 esempi già completi che saranno inviati, per posta elettronica, a tutti coloro che ne faranno richiesta.

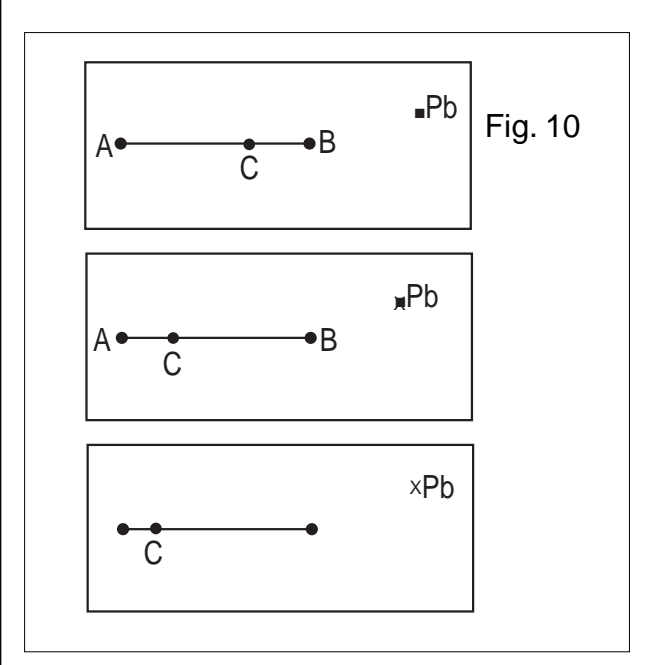

Con quest'ultima parte dell'articolo, facendo sempre riferimento all'esempio del "Ferro da stiro", cercherò di insegnare a costruire altre figure.

Il jolly della situazione è la macro "BOTTONE" di CABRI.

Come è evidenziato dalla figura 10, per definire un "bottone" si creano tre punti: i primi due (indicati con A e B) definiscono il segmento sul quale si può spostare il "bottone" vero e proprio (un grosso punto rosso, indicato con C), il terzo (indicato con Pb) che racchiude invece il "punto booleano": quando il punto C si sposta verso B il punto Pb è rappresentato normalmente con un quadratino, quando il punto C si sposta verso A il punto Pb è rappresentato da una **x**.

I punti A e B vengono "nascosti" automaticamente da CABRI, il terzo punto Pb è indipendente dai primi due e può essere posto in qualunque posizione sulla lavagna elettronica.

Detto questo, per costruire una nuova figura TAN-GRAM si ripetono le seguenti tappe (N.B. si consiglia di usare i punti formati da un solo pixel per evitare di doverli nascondere):

a - Si carica la figura di base: BASETG.FIG (figura 11);

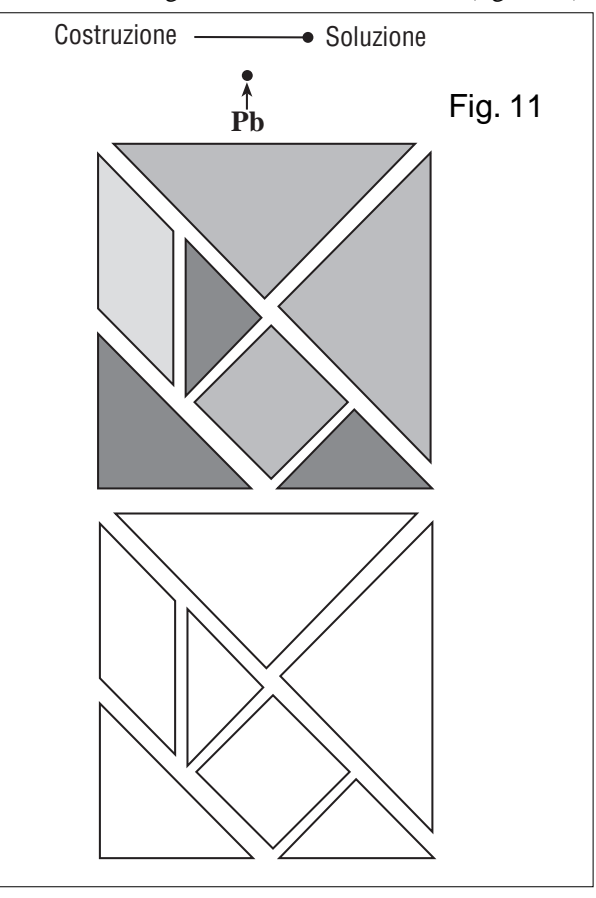

b - Utilizzando gli elementi del TANGRAM posti in basso a destra, si costruisce in alto e sul lato sinistro del monitor la figura voluta (figura 12);

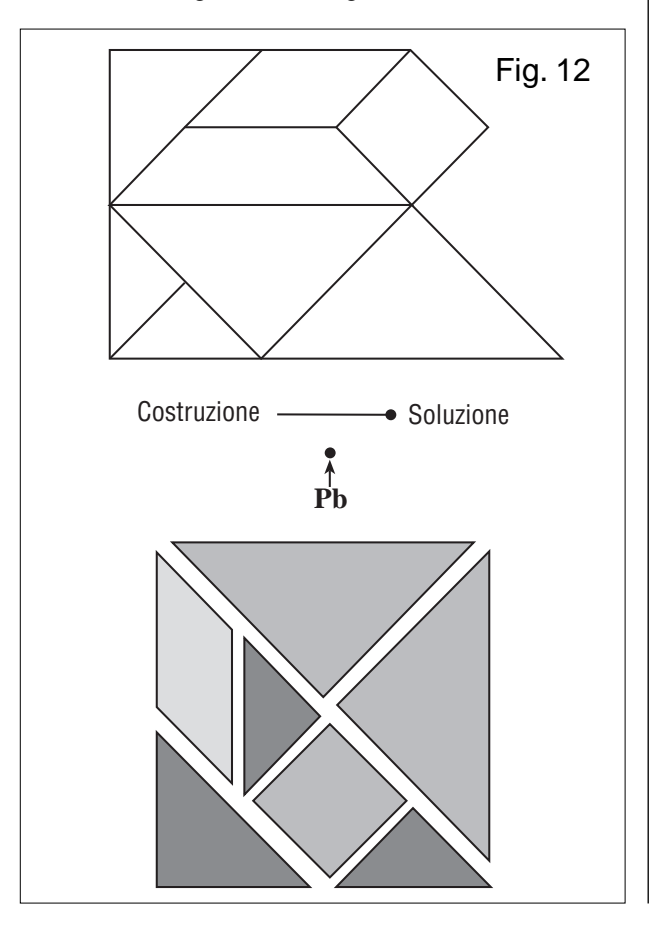

**14**

c - Si aggiunge il titolo della figura subito sopra al BOTTONE e poi si sposta il punto Pb in un punto qualsiasi della figura ricostruita (nella figura 13 è indicato chiaramente);

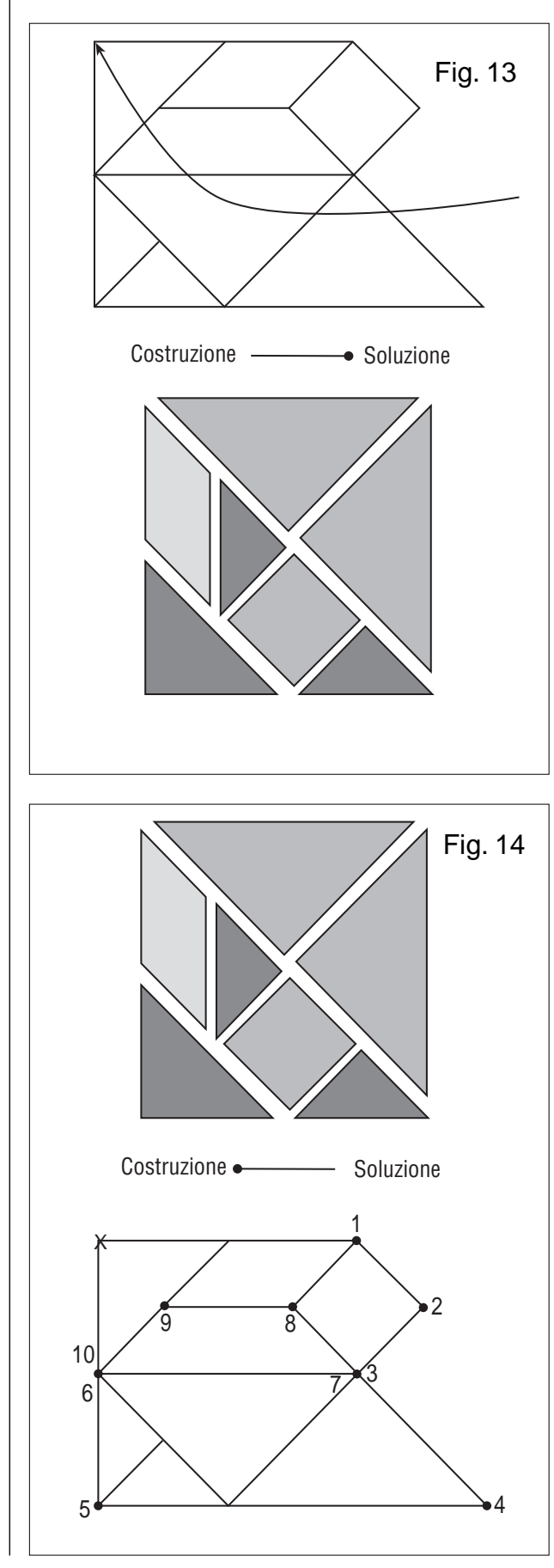

d - si pone il punto rosso che comanda il bottone nella posizione "costruzione" in modo che Pb assuma la forma di una x dopo di che, iniziando da tale punto, si costruisce un "poligono" toccando tutti i punti periferici della figura (nella figura 14 il percorso è indicato dalla sequenza

"x, 1, 2,  $\dots$ , 10, x);

e - Si colora il poligono con l'istruzione "riempimento" di CABRI (figura 1).

Spostando il punto rosso del bottone nelle due posizioni (Costruzione/Soluzione) si farà nascondere o visualizzare la scomposizione della figura.

Prima di salvare tutto il lavoro occorre "nascondere" il punto Pb sia nella forma normale che in quella ad x.

Sulla funzione didattica dei colori è lasciata ampia libertà di scelta.

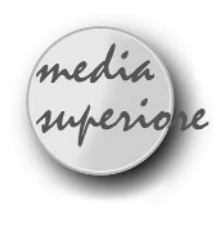

Ringraziamo Teoresi s.r.l. di Torino, distributore per l'Italia, tra gli altri, dei prodotti Maple V e MATLAB, per avere concesso la pubblicazione di questo articolo, già apparso sul suo periodico info@teoresi, n. 3-4 1999.

### **Uso didattico di MAPLE V-5.1**

#### *di Enrico Pontorno*

I. S. I. S. S.(indirizzo classico) Motta di Livenza (TV)

<sup>'</sup>occasione di questo breve scritto sorge da un<br>errore di stampa rilevato dagli studenti di II<br>liceo classico (4<sup>°</sup> anno PNI) su di un esercizio errore di stampa rilevato dagli studenti di II liceo classico (4° anno PNI) su di un esercizio del manuale di matematica. Ecco il testo:

*Riferito il piano ad un sistema di coordinate Oxy, sia data l'ellisse di equazione x^2+4\*y^2=16.*

*Determinarne le coordinate dei punti d'intersezione con la circonferenza di centro l'origine degli assi e raggio 10. Calcolare l'area del rettangolo avente vertici nei suddetti punti d'intersezione.*

(Viene riportata alla fine dell'esercizio il valore dell'area:  $(x)$ ene<br>8/3 $\sqrt{35}$ 

Scritta l'equazione dell'ellisse in forma canonica e calcolata la lunghezza degli assi, gli studenti si accorgono subito che il problema non può avere soluzioni per evidenti motivi. L'esercizio viene riproposto dall'insegnante ipotizzando un raggio di misura, e la risoluzione non presenta difficoltà, a parte calcoli un po' laboriosi, di cui però si fa carico MAPLE.

La soluzione differisce ancora da quella riportata sul manuale. L'insegnante propone allora di risalire al valore "vero" (almeno nelle intenzioni dell'autore) del raggio, basandosi sul valore "atteso" dell'area richiesta.

#### **Utilizzo di MAPLE**

Definizione dei dati del problema:

Definiamo due equazioni che chiameremo ellisse e cerchio. L'istruzione **restart** azzera tutte le variabili.  $\Rightarrow$  restart:ellisse:=x^2+4\*y^2=16; cerchio:=x^2+y^2=r^2;

$$
ellisse := x^2 + 4y^2 = 16
$$

$$
cerchio := x^2 + y^2 = r^2
$$

#### **Calcoli**

Dovendo risolvere il sistema formato dalle due precedenti equazioni è possibile usare la funzione di sistema **solve**, ma le soluzioni sono piuttosto oscure per studenti liceali!

 $\Rightarrow$  solve ({ellisse,cerchio},{x,y});

 $\{y = RootOf(3 \_ Z^2 -16 + r^2), x = 2RootOf(3 \_ Z^2 + 4 - r^2)\}$ 

Molto più istruttivo per lo studente è far risolvere a MAPLE il sistema in modo più scolastico, usando il "metodo di eliminazione" delle incognite. Sottraendo la seconda dalla prima equazione si ottengono le soluzioni relative alle ordinate (**ord**) dei punti d'intersezione (ovviamente in funzione di *r*). Con il simbolo % si fa riferimento all'output immediatamente precedente l'istruzione che contiene il simbolo stesso.

 $\Rightarrow$  simplify(ellisse-cerchio); ord:=solve(%,y);

$$
3y^{2} = 16 - r^{2}
$$
  
ord :=  $\frac{1}{3}\sqrt{48 - 3r^{2}}$ ,  $-\frac{1}{3}\sqrt{48 - 3r^{2}}$ 

Sottraendo dalla seconda equazione (moltiplicata per 4) la prima, si ottengono le ascisse (**asc**) degli stessi punti.  $\Rightarrow$  simplify(4\*cerchio-ellisse);asc:=solve(%,x);

$$
3x^{2} = -16 + 4r^{2}
$$

$$
asc := \frac{2}{3}\sqrt{-12 + 3r^{2}}, -\frac{2}{3}\sqrt{-12 + 3r^{2}}
$$

La struttura dati con cui vengono date da MAPLE le soluzioni delle equazioni è detta sequenza. Si fa riferimento ad una singola soluzione indicizzando il nome della sequenza, ad esempio: **asc[1]**, **asc[2]**. Data la simmetria della figura l'area del rettangolo è il quadruplo del prodotto dell'ascissa per l'ordinata del punto nel I quadrante, e tale prodotto deve essere eguale all'area attesa.

 $\Rightarrow$  > rettangolo:=4\*asc[1]\*ord[1]=8/3\*sqrt(35);

*rettangolo* := 
$$
\frac{8}{9}\sqrt{-12+3r^2}\sqrt{48-3r^2} = \frac{8}{3}\sqrt{35}
$$

Discutiamo l'equazione. Con un semplice "copia e incolla" inserisco i due radicandi precedenti come argomenti in **solve**, ed ottengo le condizioni di realtà delle radici.

 $\Rightarrow$  > solve(-12+3\*r^2>=0);solve(48-3\*r^2>=0); *RealRange(-infinity, -2), RealRange(2, infinity) RealRange(-4, 4)*

In alternativa posso ottenere direttamente le soluzioni del sistema delle due disequazioni con l'istruzione:  $\Rightarrow$  solve({-12+3\*r^2>=0,48-3\*r^2>=0});#

$$
\{r \le 2, \ 4 \le r\} \ \{2 \le r, \ r \le 4\}
$$

Per risolvere la precedente equazione cerchiamo un procedimento che sia vicino alle conoscenze e abilità acquisite degli studenti. Per razionalizzare l'equazione dobbiamo elevare al quadrato i due membri di essa, e per semplificarla, dobbiamo sottrarre i due membri. Eseguiamo le due operazioni con l'unica istruzione **simplify**, e chiamiamo eqn l'equazione così ottenuta, che viene infine anche risolta. In MAPLE si fa riferimento al 1° e 2° membro di un'eguaglianza **(esp)** con le istruzioni **lhs(esp)** e **rhs(esp)**, abbreviazioni di *left hand side* e *right hand side* rispettivamente.

 $\Rightarrow$  eqn:=simplify(lhs(rettangolo)^2-rhs(rettango- $\log(2) = 0;$ 

 $\Omega$ 

simplify(-eqn\*9/64);solve(%);

$$
eqn := -704 + \frac{1280}{9}r^2 - \frac{64}{9}r^4 =
$$
  

$$
99 - 20r^2 + r^4 = 0
$$
  

$$
-3, 3, \sqrt{11}, -\sqrt{11}
$$

Esistono quindi due diverse circonferenze che soddisfano alle condizioni del problema, e i cui raggi rispettivi *\_\_* sono  $r=3$ ,  $r=\sqrt{11}$ .

#### **La Grafica**

Per gli immancabili grafici useremo il package "**geometry**" di MAPLE, che permette di trattare e disegnare facilmente enti geometrici piani. MAPLE possiede altri due package molto utili nella pratica didattica: "**geom3d**", per la geometria dello spazio, e "**student**" per il calcolo infinitesimale. Si accede ad un package con l'istruzione **with**(nome\_package); se l'istruzione **with** è seguita da un punto e virgola, che è il terminatore standard di ogni istruzione, MAPLE 'sciorina' un elenco di tutte le funzioni di quel package. Se si vuole evitare ciò, ed in generale se non interessa l'output di un comando, bisogna terminare l'istruzione con i due punti.

 $\Rightarrow$  with(geometry):

Selezionando una voce dall'elenco delle funzioni disponibili e premendo il tasto F1 si ha immediatamente un aiuto per utilizzare al meglio la funzione, aiuto corredato anche da esempi.

Intanto definiamo l'ellisse e i due cerchi di raggio 3 e *sqrt(11)*. La procedura **detail**(nome\_oggetto) restituisce informazioni sullo stesso oggetto; mediante la funzione area è possibile anche chiedere la misura della superficie di cerchi, ellissi, quadrati e triangoli.

 $\Rightarrow$  ellipse(e,ellisse,[x,y]):circle(c1,x^2+y^2=9,[x,y]):

 $\Rightarrow$  circle(c2,x^2+y^2=11,[x,y]):

Per calcolare le coordinate dei punti d'intersezione sostituiremo in **asc** e **ord** i valori di *r* trovati. Le sostituzioni si effettuano mediante la funzione **subs**(titute). Definiremo in tal modo due coppie di valori (*x0, y0*), relativi a *r=3*, e *( x1, y1)*, relativi a *r=sqrt(11)*.

 $\Rightarrow$  x0:=subs(r=3,asc[1]);y0:=subs(r=3,ord[1]);

 $\Rightarrow$  x1:=subs(r=sqrt(11),asc[1]);y1:=subs(r=sqrt(11),ord[1]); Area\_rettangolo:=simplify(4\*x0\*y0);

$$
x0 := \frac{2}{3}\sqrt{15}
$$

$$
y0 := \frac{1}{3}\sqrt{21}
$$

$$
x1 := \frac{2}{3}\sqrt{21}
$$

$$
y1 := \frac{1}{3}\sqrt{15}
$$

Area\_rettangolo: =  $\frac{8}{3}$ √<sub>2</sub>√7 8

È necessario adesso definire i punti d'intersezione come enti grafici, utilizzando la funzione **point**. Avendo definito i punti si possono definire i lati dei rettangoli come segmenti, mediante la funzione **segment**.

 $\Rightarrow$  point(P,x0,y0):point(Q,-x0,y0):point(R,-x0, $y0$ : point $(S, x0, -y0)$ :

 $\Rightarrow$  point(X,x1,y1): point(Y,-x1,y1): point(Z,-x1,y1):point(U,x1,-y1):

 $\Rightarrow$  segment(PQ,P,Q):segment(QR,Q,R):segment(RS,R,S): segment(SP,S,P):

 $\Rightarrow$  segment(XY,X,Y):segment(YZ,Y,Z):segment(ZU,Z,U): segment(UX,U,X):

Infine l'istruzione **draw**, corredata da varie opzioni, consente di disegnare le figure necessarie ad illustrare la soluzione dell'esercizio.

 $\Rightarrow$  draw([e,c1,c2,PQ,QR,RS,SP,XY,YZ,ZU,UX], axes=normal, scaling=constrained,printtext=true);

#### **Divagazioni**

È possibile spiegare ulteriormente la presenza di due soluzioni? Abbiamo più sopra definito l'equazione *rettangolo*. Il primo membro di tale equazione è l'espressione analitica dell'area del rettangolo in funzione di *r*, con la condizione. Il secondo membro è il valore "atteso" dell'area, che possiamo considerare una funzione costante e che più sopra abbiamo definito come *Area\_rettangolo*. Se disegniamo i grafici delle due funzioni nella finestra grafica [*2..4,15..16*] possiamo constatare come effettivamente siano due i punti di intersezione.

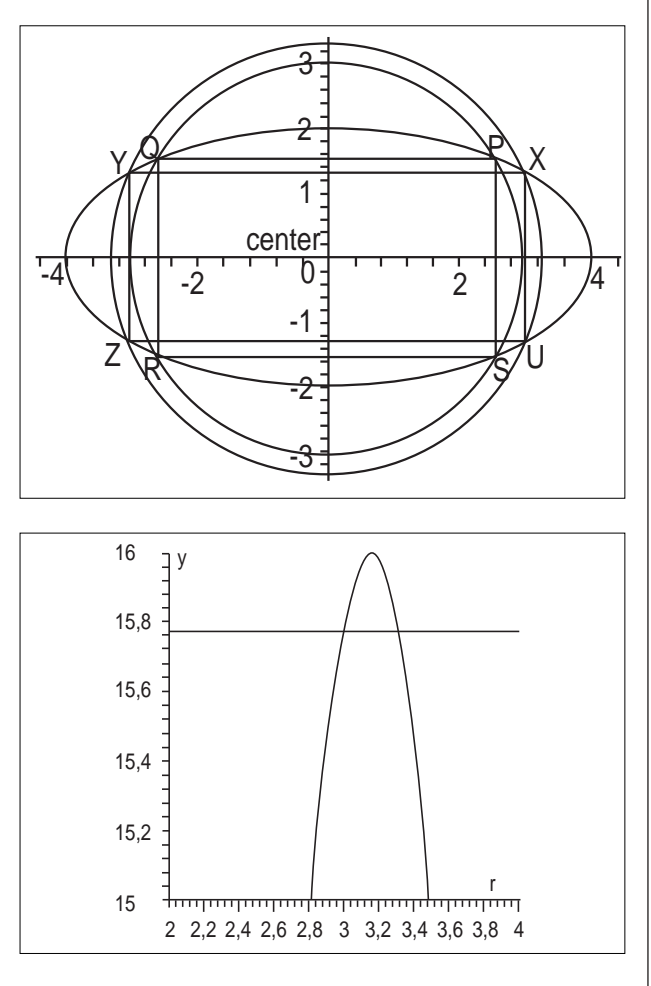

 $\Rightarrow$  plot({lhs(rettangolo),Area\_rettangolo},r=2..4,y=15..16); Una variazione sul tema si può avere scrivendo le coordinate del generico punto P, intersezione tra l'ellisse e il cerchio, in forma parametrica, e cioè *x=4cos(theta)*, *y=2sin(theta)*; l'area sarà ancora eguale al quadruplo del prodotto delle coordinate di P. Mediante la funzione **combine** posso "compattare" l'espressione secondo le formule della trigonometria e infine disegnarla, assieme alla funzione costante *Area\_rettangolo*, nella finestra grafica di dimensioni [*0 .. Pi/2,15 .. 16*].

 $\Rightarrow$  xP:=4\*cos(theta):yP:=2\*sin(theta): area:=4\*xP\*yP;

- $\Rightarrow$  area:=combine(%,trig);
- $\Rightarrow$  plot({area,Area\_rettangolo},theta=0..Pi/2,y=15..16);

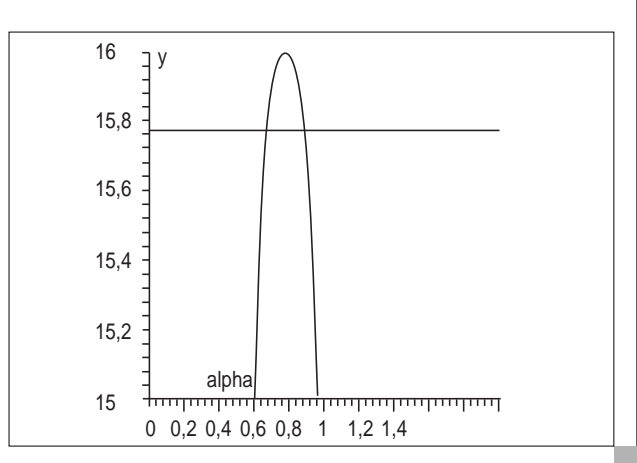

**CABRIRRSAE <sup>2000</sup>** Bollettino

#### **Conclusioni**

Tra i Computer Algebra System (CAS) presenti sul mercato MAPLE occupa un posto che dovrebbe interessare molto l'ambiente scolastico. Pur essendo un prodotto di livello sofisticato, possiede una sintassi semplice e intuitiva, requisito essenziale per essere utilizzato da studenti di 16-19 anni. Calcoli e grafici si ottengono facilmente e si possono ottenere anche discrete animazioni. Certo la grafica è migliorabile, ed anche la velocità di esecuzione di calcoli complessi (pensiamo ad alcune serie particolarmente "rognose"), ma la facilità d'uso e la portata dei compiti scolastici ne fanno un partner adatto a studenti del triennio delle scuole superiori, almeno per quelli che seguono corsi di matematica medio-forti. Altro aspetto positivo nell'uso di MAPLE riguarda l'insegnante. MAPLE possiede le principali funzioni di un word processor, e permette di produrre dispense, compiti, articoli senza uscire dal suo ambiente. Questo documento è stato composto interamente in MAPLE, utilizzato come word processor e come foglio di calcolo e grafica. Il vantaggio per il docente e per la sua produttività personale è indubbio.

#### **Bibliografia**

- 1. F. Costabile *Matematica Tre* Liguori Editore
- 2. K. M. Heal, M. L. Hansen, K. M. Rickard *Maple V - Learning Guide* Springer

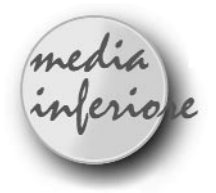

### **Similitudine ed Omotetia**

*di Paolo Neri* Scuola Media "Giovanni XXIII", Saliceto (CN)

#### **Presentazione:**

uesta UD si propone di studiare figure simili e omotetiche utilizzando il software applica-<br>tivo CABRI II. e omotetiche utilizzando il software applicativo CABRI II.

Si inizia dividendo un segmento in tre parti congruenti utilizzando la similitudine fra triangoli; ovviamente si può estendere il concetto a piacimento dividendo il segmento in n parti.

Si utilizza la suddivisione di un segmento in n parti per studiare l'omotetia all'interno di figure geometriche piane qualsiasi.

Si passa da un classico problema di costruzione geometrica riga e compasso (quindi privo di misure) al confronto quantitativo di aree e perimetri calcolando anche grandezze incognite sfruttando le proprietà studiate relative alle figure simili.

Infine sul diagramma cartesiano si sintetizzano e si collegano alcuni concetti base e conoscenze acquisite nei tre anni di scuola media, cercando di abituare i ragazzi ad una geometria dinamica sfruttando opportunamente le trasformazioni omotetiche ed isometriche.

- classe: 3a media
- aree disciplinari: matematica ed educazione tecnica
- tempo previsto: 3 ore

#### **Prerequisiti:**

Area informatica: principali comandi di CABRI II incluse le macrocostruzioni;

area geometrica: segmenti, rette, parallelismo; simmetrie; triangoli e quadrilateri: proprietà lati, angoli, aree e perimetri; teorema di Pitagora; proprietà quadrilateri inscritti e circoscritti ad una circonferenza; proprietà figure simili e omotetiche;

area aritmetica: divisibilità numeri naturali; frazioni; misure, confronto, rapporto e proporzionalità fra grandezze omogenee; grandezze commensurabili e incommensurabili; insiemi numerici N, Z, Q, R;

diagrammi cartesiani: rappresentazione di punti, poligoni, calcolo distanza fra due punti; applicazione formule relative alle aree e ai perimetri.

#### **Obiettivi:**

Suddividere un segmento in n parti congruenti;

"vedere" figure simili ed omotetiche su un diagramma cartesiano o all'interno di un'altra figura geometrica qualsiasi;

conoscere le proprietà delle figure simili ed applicarle per il calcolo di grandezze incognite;

applicare e collegare alcuni importanti concetti studiati nei tre anni della scuola media.

#### **Contenuti:**

Suddivisione di un segmento in n parti congruenti;

figure simili ed omotetiche;

relazione fra similitudine ed omotetia;

calcolo di grandezze incognite nelle figure simili utilizzando la proporzionalità;

formule nelle figure geometriche ordinarie e sul diagramma cartesiano.

#### **U. D. 1**

**Trisezione di un segmento e relativa applicazione a figure omotetiche**

#### **Scheda di lavoro n. 1. Trisezione segmento**

- **A) Costruzione figura**
- 1) costruzione segmento AB;
- 2) creazione punto E esterno ad AB;
- 3) costruzione retta r per A ed E;

- 4) simmetria centrale: punto F simmetrico di A rispetto ad E; punto G simmetrico di E rispetto ad F;
- 5) costruzione segmento GB;
- 6) retta s per F parallela a GB; retta t per E parallela a  $GR<sup>2</sup>$
- 7) D punto intersezione di s con AB; C punto intersezione di t con AB;
- 8) costruzione segmenti FD e EC;
- 9) nascondi le rette s, t;
- 10) salva la figura col nome: trisezione segmento;
- 11) crea una macrocostruzione avente: oggetti iniziali: punti A, B, E oggetti finali: punti C, D;
- 12) salva la macrocostruzione col nome: trisezione segmento.

#### **B) Alla ricerca di proprietà**

(prosecuzione esercitazione dalla scheda A)

- 1) Osserva i triangoli AEC e AFD; come sono disposti i loro lati? Puoi affermare che sono paralleli a due a due?
- 2) In quale punto si incontrano le due rette passanti per E ed F e per C e D? Puoi concludere che i due triangoli sono omotetici? Qual è il centro di omotetia? Si tratta di omotetia diretta od inversa? Individua il rapporto k di omotetia; dirai k= …;
- 3) quale relazione puoi stabilire tra le misure dei segmenti AD e AC?

Dirai: AD = ... AC; che relazione esiste tra la misura dei segmenti AC e CD? Dirai AC …..... CD in quanto ……..;

- 4) estendendo le tue considerazioni stabilisci le relazioni esistenti tra le misure dei segmenti AC, CD e DB.
- 5) Conclusione: AB è stato suddiviso in tre parti ……………. fra loro.
- 6) Utilizzando prima la macro primitiva "punto medio" di un segmento poi quella appena costruita "trisezione segmento", in quante parti congruenti puoi dividere un segmento? Indicando con n il numero di parti congruenti: quali divisori primi dovrà contenere n?
- 7) Utilizzando le macro al punto 5) puoi suddividere un segmento in n parti congruenti ove n è un numero primo? Perché?

#### **Scheda di lavoro n. 2. Una prima esercitazione sulle figure omotetiche**

- 1) Supponi di aver aperto la macro "trisezione segmento" di cui alla scheda di lavoro n. 1;
- 2) utilizzando le proprietà geometriche a te sicuramente note, costruisci sullo schermo un rettangolo ABCD;

supponi che: AB= 96 mm e AD = 72 mm;

- 3) traccia e calcola la misura della diagonale AC;
- 4) come costruire un punto E su AB tale che AE= 5/6

AB?

Suggerimento: utilizza opportunamente le macro "punto medio" segmento e "trisezione segmento";

- 5) da E manda la parallela v alla diagonale AC e indica con F il punto di intersezione tra v e CB
- 6) osserva attentamente i triangoli ABC e EBF; metti in evidenza che sono simili ed anche omotetici;
- 7) individua il centro ed il rapporto k di omotetia; si tratta di omotetia diretta o inversa?
- 8) Utilizza il rapporto di omotetia per trovare la misura dei lati del triangolo EBF.
- 9) In quale rapporto stanno i perimetri dei triangoli ABC e EBF?
- 10) E le loro aree? Motiva in modo sintetico ma chiaro e completo la tua conclusione.

#### **Scheda di lavoro n.3. Una seconda esercitazione: figure omotetiche su diagrammi cartesiani**

- 1) Inserisci gli assi cartesiani e la griglia dei medesimi assi;
- 2) sul diagramma cartesiano ortogonale precedente rappresenta i punti: A (2 ; 2); B (2 ; 3); C (4 ; 3); D (5 ; 2), uniscili nell'ordine e indica con Q il quadrilatero trovato;
- 3) come classifichi Q?
- 4) Sfruttando anche la griglia trova la misura dei suoi lati;
- 5) i lati BC e CD sono commensurabili?
- 6) A che insieme appartiene il loro rapporto?
- 7) Trova ora la misura del perimetro e dell'area del quadrilatero Q;
- 8) Q è circoscrittibile ad una circonferenza? Perché?
- 9) Individua la misura degli angoli interni di Q;
- 10) Q è inscrittibile in una circonferenza? Motiva la risposta;
- 11) sul medesimo diagramma cartesiano rappresenta i punti:

A'  $(-1; -1)$ ; B'  $(1; -1)$ ; C'  $(1; -5)$ ; D'  $(-1; -7)$ , uniscili nell'ordine e indica con Q' il quadrilatero trovato;

- 12) trova la misura dei lati di Q';
- 13) puoi affermare che Q e Q'sono simili?
- 14) Individua il rapporto R tra i perimetri di Q e di Q';
- 15) sapresti indicare il rapporto R' tra le aree di Q e Q' senza calcolarle direttamente? Che relazione esiste tra R e R'?
- 16) Q e Q'sono omotetici? Perché?
- 17) Rappresenta ora il punto S (1 ; 1);
- 18) quale isometria permetterebbe a Q' di diventare l'omotetico di Q con centro S e rapporto di omotetia k  $= -22$

Per rispondere potrebbe essere utile rappresentare la figura ……..… di Q con centro ….. e rapporto assegnato;

19) cosa indica il segno negativo del rapporto di omotetia?

# **la recensione del mese**

### **Storia Fantastica de L'Algebra di Rafael Bombelli**

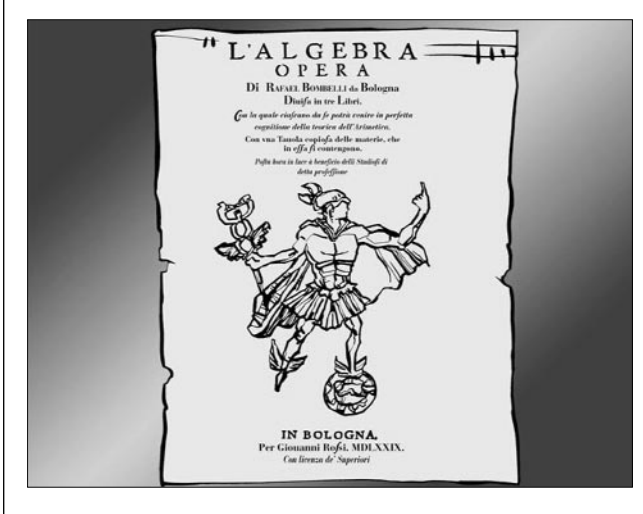

*Anna Maria Arpinati* (IRRSAE E.R.) *Giovanni Barbi* (IRRSAE E.R.) *Giulio Cesare Barozzi* (Università di Bologna) *Umberto Bottazzini* (Università di Palermo) *Aurelia Orlandoni* (IRRSAE E.R.)

Con la partecipazione di: *Marisa Cresci* (segreteria di produzione) *Giuseppe Demoliti* (musiche originali) *Salvo Nicotra* (direzione del doppiaggio) *Adriano Taibi* (disegni originali) *Studio ALLIMITE* (registrazione audio)

#### **0. Un CD-ROM per la Storia della Matematica**

Questo CD dà innanzitutto uno spessore concreto, umano ai vari personaggi, cala le "scoperte" matematiche nel tessuto sociale, è basato più sulla *storia materiale* che su quella politica o militare. Il lavoro è stato prodotto su un supporto informatico con le caratteristiche proprie di un *nuovo medium* (addirittura di un *adventure game*) per raggiungere il pubblico più vasto possibile ma soprattutto perché la *comunicazione mediata dall'elaboratore* è la più idonea a trattare grandi moli di dati e teorie complesse mantenendo alto il livello di interesse del lettore.

L'importanza culturale della *formalizzazione* è uno dei lasciti stabili e definitivi del Novecento; la struttura formale è certamente uno dei *nuclei fondanti* della matematica e questo è probabilmente vero anche per ogni altra arte, disciplina o scienza che aspiri ad uno status di "maturità": scienza non solo rigorosa ma anche realmente operativa, non velleitaria ma capace di risultati concreti. Nella storia degli algebristi italiani del Cinquecento, nel passaggio dall'*algebra retorica* a quella *sincopata*, sino al primo apparire dell'*algebra astratta*, è facile identificare un fertile territorio.

#### **1. Presentazione**

**20**

Con *L'Algebra* di Rafael Bombelli si chiude l'età d'oro dell'algebra, l'epoca degli algebristi rinascimentali italiani. Di Bombelli nulla sappiamo oltre quanto lui stesso ci dice nella prefazione alla sua unica opera, appunto *L'Algebra*. Risulta difficile comprendere come un "idraulico" (Bombelli viveva sostanzialmente occupandosi di opere di bonifica) possa aver raggiunto tali e tante competenze da superare anche un genio della portata di Gerolamo Cardano o un talento quale quello del Tartaglia.

Questa storia cerca di spiegare, in modo "fantastico", la nascita de *L'Algebra* attraverso il racconto della vita e delle numerose vicissitudini del giovane Rafael.

I fatti storicamente provati e le avventure frutto dell'invenzione narrativa sono sempre accuratamente distinti. In questo ci vorremo richiamare al paradigma di Imre Lakatos delle "ricostruzioni razionali": racconta la storia della scienza nel modo più razionale possibile, ma metti sempre la storia "vera" in nota a pie' di pagina.

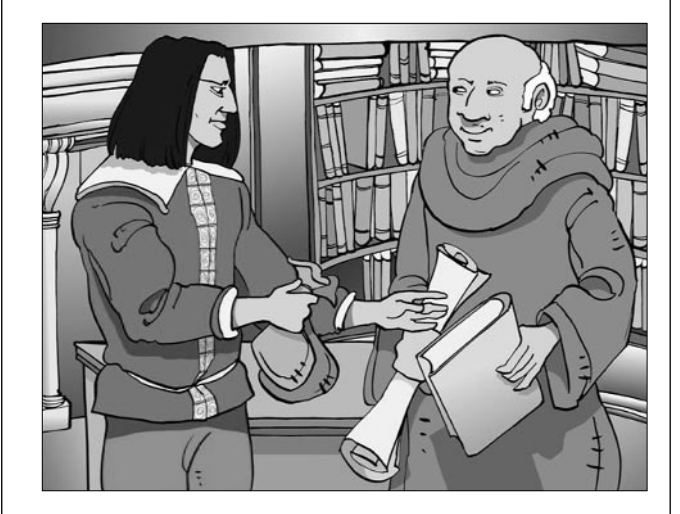

#### **Rafael e il "bibliotecario"**

#### **2. L'oggetto**

Si tratta sostanzialmente di un *adventure game* che sfrutta la maggior parte degli espedienti retorici (ormai consolidati) di questo genere di "letteratura". Il gioco è accompagnato da un apparato didattico articolato almeno su tre livelli: il primo è un semplice controllo relativo all'ambientazione storica ed alle conoscenze biografiche, il secondo riguarda la comprensione dei problemi matematici che Rafael è via via costretto ad affrontare, il terzo richiede al lettore un vero e proprio impegno produttivo con tanto di problemi da risolvere.

#### **3. La storia**

Rafael viene allontanato da Bologna per essere affidato a Cardano. Giovane amanuense, incontrerà Ludovico Ferrari (il preferito del maestro), Jacopo Tonini e il Tartaglia. Durante un viaggio alla ricerca della formula per la soluzione delle equazioni cubiche (contenuta nel quaderno di Scipione Dal Ferro) a Bologna la compagnia si scioglie. A Rafael non resta che tornare a casa. E' costretto ad occuparsi di aritmetica mercantile a causa delle notevoli difficoltà economiche in cui versano le sue proprietà: incontrerà Dioni Gori e sarà anche coinvolto nella fondazione di uno dei primi Banchi.

Durante i numerosi viaggi intrapresi (uno anche nell'anti-paradiso: luogo metafisico in cui si incontrano i matematici del presente e del passato) sarà anche testimone di alcuni fatti criminali (dall'avvelenamento di Ludovico Ferrari a quello dell'intera famiglia Seroni), conoscerà il carcere a causa di una rissa da lui provocata dopo la disfida Ferrari - Tartaglia in S. Maria in Giardino a Milano. Troverà alcuni protettori come il Vescovo di Melfi ma potrà tranquillamente ritirarsi al proprio lavoro (l'idraulico), solo dopo aver definitivamente risolto le equazioni di terzo grado e risposto alla "terribile suina disfida".